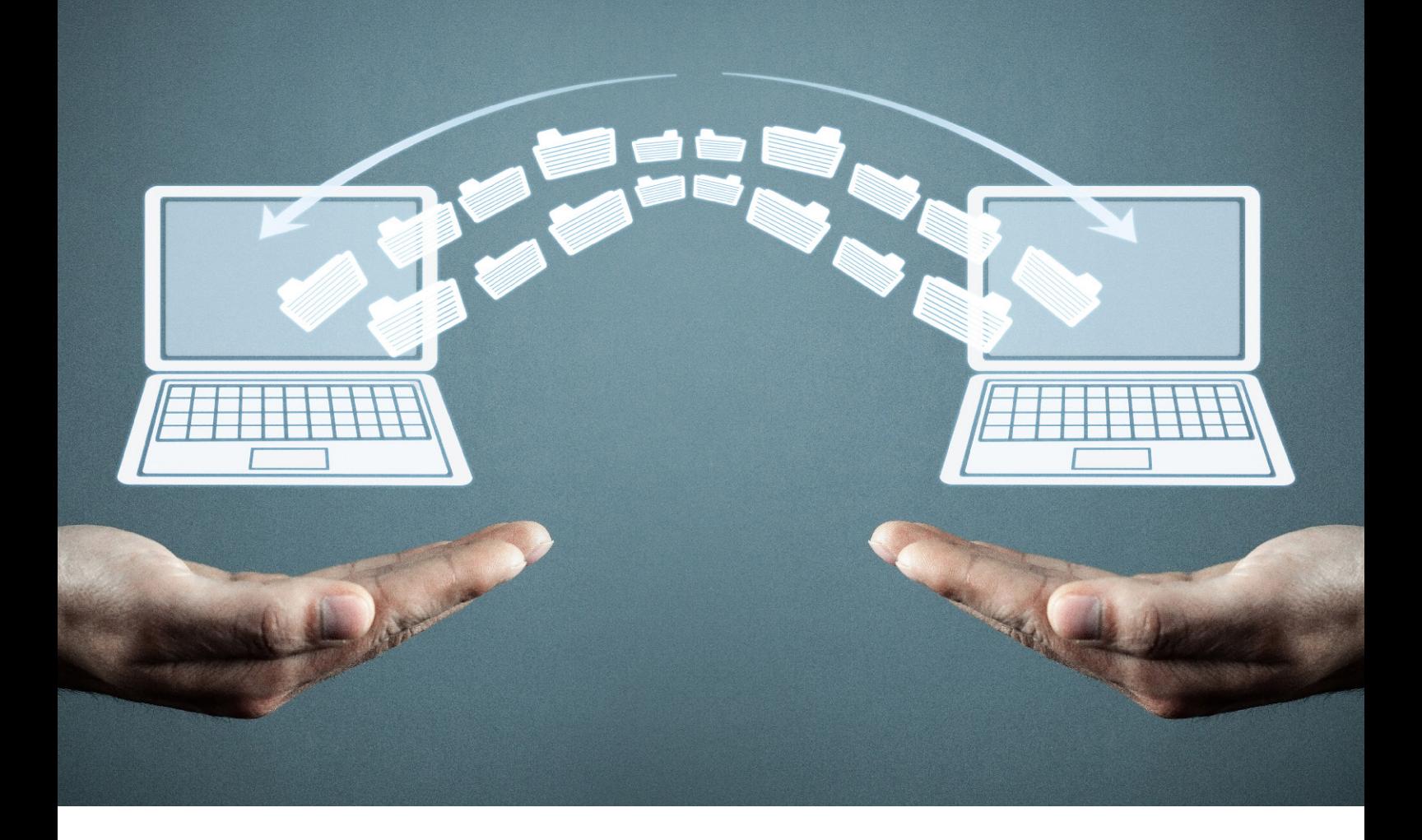

## **EDV-Regelungen**

# Beleglose Datenübermittlung zwischen Maler- und Lackiererbetrieben und der Malerkasse

# **XK** die malerkasse

#### Zulassungsverfahren für Rechenzentren und Softwarehersteller zur elektronischen Datenübermittlung zwischen Betrieben des Maler- und Lackiererhandwerks und der Malerkasse

Betriebe des Maler- und Lackiererhandwerks, die Lohn- und Gehaltskonten maschinell führen, übermitteln ihre Daten im Bereich der Sozialversicherung in der Regel per Datenfernübertragung. Die Abwicklung der Datenübermittlung richtet sich nach den entsprechenden gesetzlichen Vorschriften gemäß der Datenerfassungs- und Übermittlungsverordnung (DEÜV).

Auch die Daten für die Malerkasse können per Datenfernübertragung übermittelt werden, wenn

- das EDV-Verfahren mit der Malerkasse durch Antragstellung vereinbart wird,
- die verwendete Software oder das beauftragte Rechenzentrum (beides muss bei der Malerkasse zugelassen sein) namentlich mitgeteilt wird und
- die nachstehenden Bedingungen eingehalten werden.

Die elektronische Datenübermittlung über das Internet bietet eine schnelle und sichere Übertragung von Daten an die Sozialkassen des Maler- und Lackiererhandwerks mittels Lohnprogramm. Die Daten werden verschlüsselt übermittelt.

Bei Interesse an einer Zertifizierung als Lohnprogrammhersteller für die elektronische Datenübermittlung teilen Sie uns dies bitte per E-Mail an online@malerkasse.de mit. Wir setzen uns dann gerne mit Ihnen in Verbindung und besprechen gemeinsam alle Einzelheiten. Die Teilnahme an der elektronischen Datenübermittlung Ihres Softwarehauses ist für Sie selbstverständlich kostenlos.

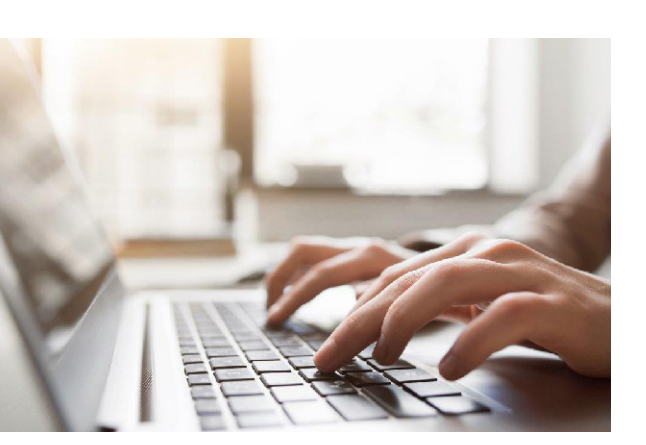

#### eXTRA-Verfahren

Das eXTra Verfahren der Malerkasse dient zur beleglosen Datenübermittlung zwischen Maler- und Lackiererbetrieben und der Malerkasse.

Die Maler- und Lackiererbetriebe bzw. dessen beauftragten Steuer-/Lohnbüros sowie die Rechenzentren senden Lohndaten an die Malerkasse und erhalten eine Empfangsbestätigung.

Das Verfahren basiert auf dem eXTra-Standard der Version 1.5.

Die vollständige Dokumentation des eXTra-Standards ist auf der Webseite www.extra-standard.de zu finden.

Weitere Informationen zu dem eXTra Verfahren erhalten Sie bei der Malerkasse per E-Mail unter online@malerkasse.de

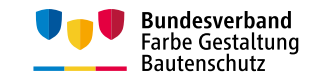

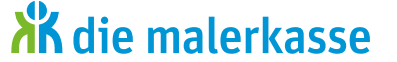

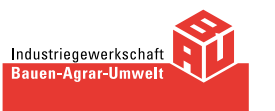

#### **Fragen?**

Sollten Sie Fragen oder ein Anliegen haben, wenden Sie sich unmittelbar an uns. Wir sind Ihnen gerne behilflich.

Telefon: 0611 7630-400 Fax: 0611 7630-44400 E-Mail: online@malerkasse.de Internet:www.malerkasse.de

#### **Impressum**

#### **Herausgeber:**

die malerkasse Gemeinnützige Urlaubskasse für das Maler- und Lackiererhandwerk e. V. Zusatzversorgungskasse des Maler- und Lackiererhandwerks VVaG Gustav-Stresemann-Ring 7 65189 Wiesbaden

Telefon: 0611 7630-0 Fax: 0611 7630-298 E-Mail: info@malerkasse.de Internet:www.malerkasse.de

**Ausgabe:** Version 2.1 – Dezember 2023

© Gemeinnützige Urlaubskasse für das Maler- und Lackiererhandwerk e. V. Zusatzversorgungskasse des Maler- und Lackiererhandwerks VVaG

#### KAPITEL 1

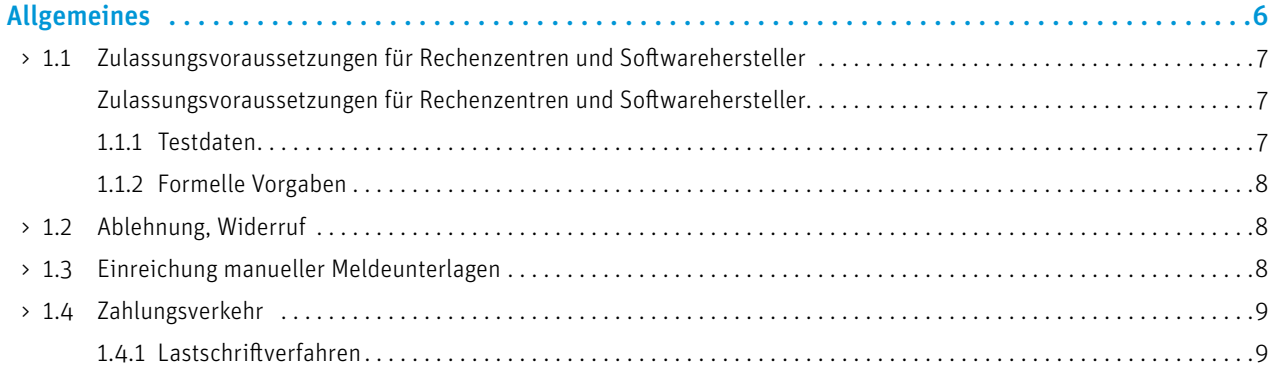

#### KAPITEL 2

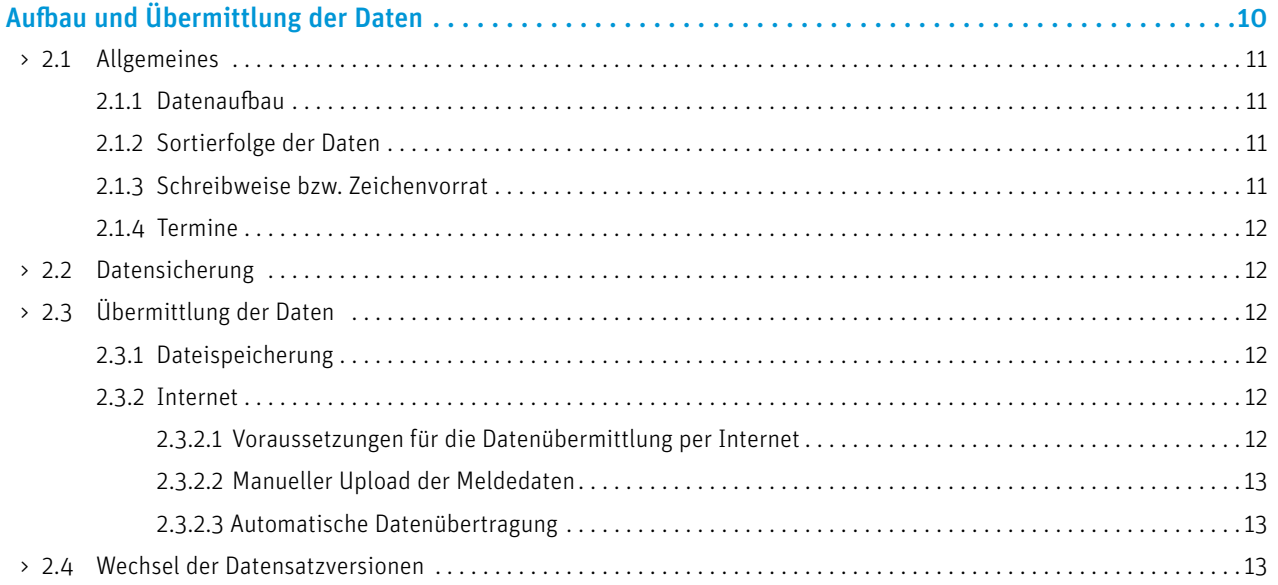

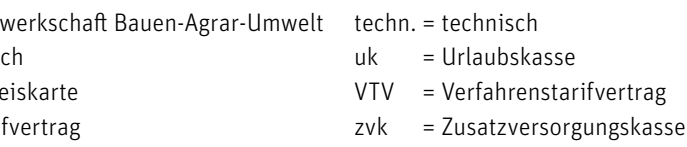

### KAPITEL 3

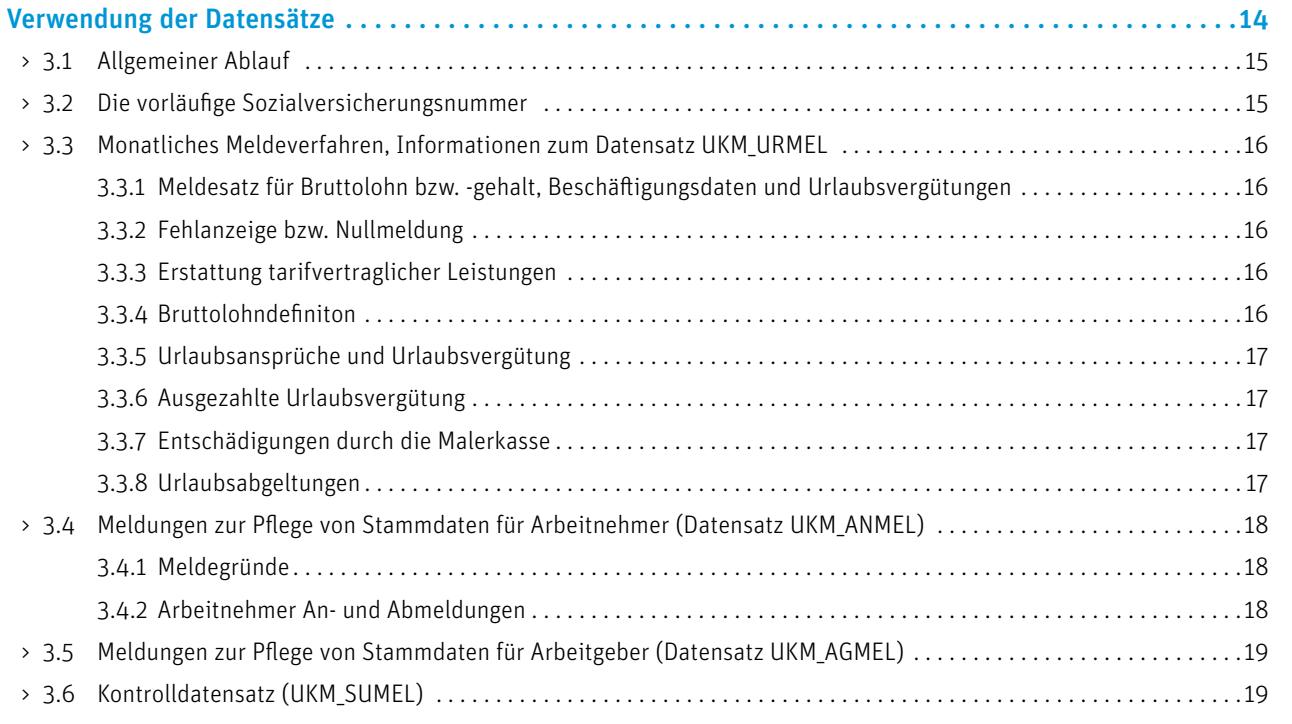

#### **Die in den Texten erscheinenden Abkürzungen:**

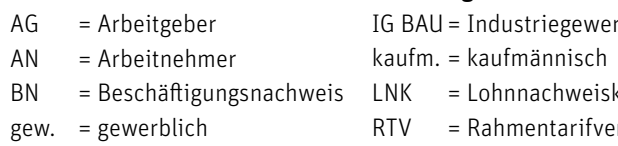

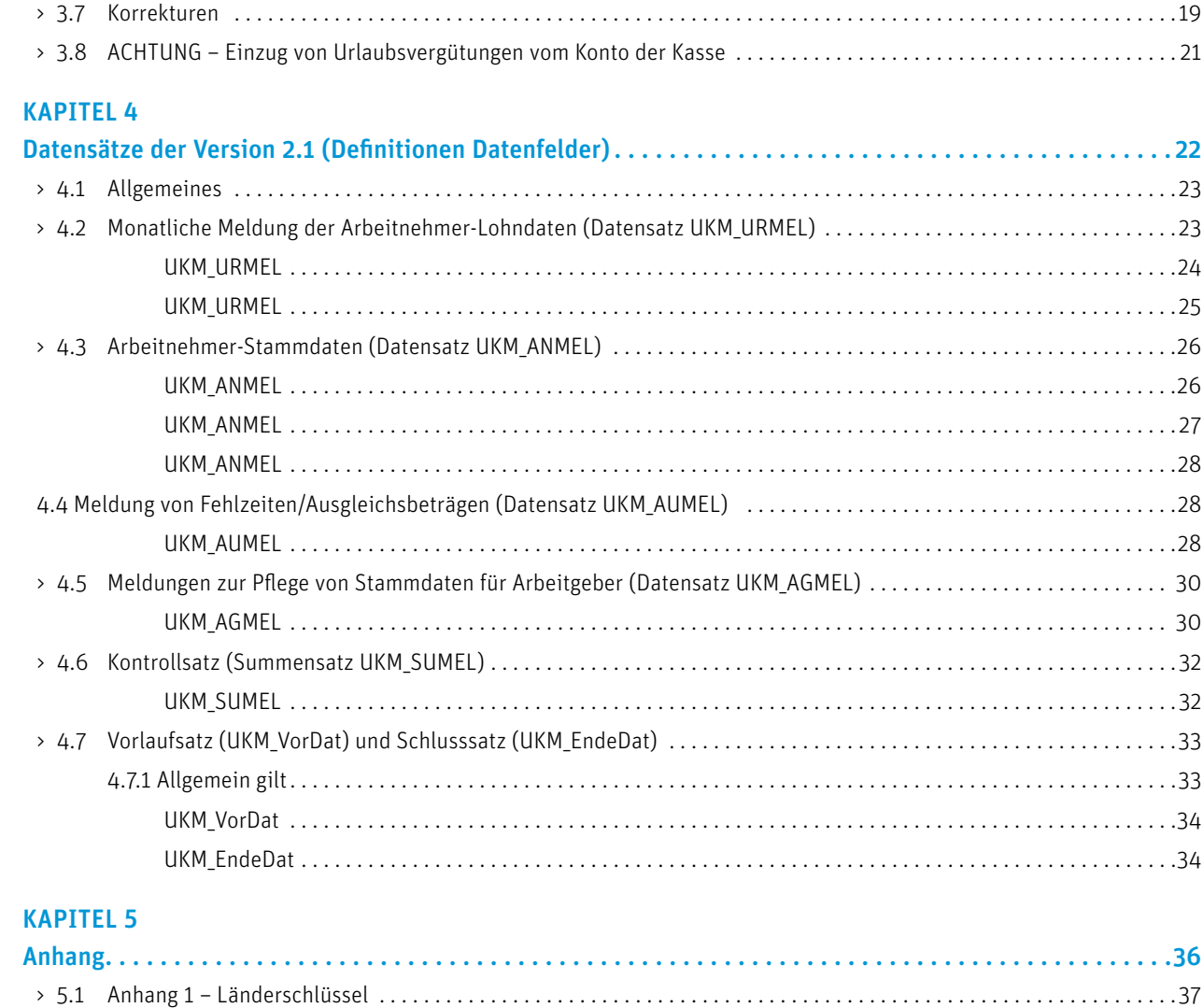

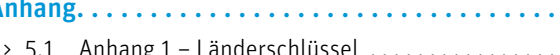

Aus Gründen der besseren Lesbarkeit werden in der Broschüre nur männliche Personenbezeichnungen verwendet. Diese stehen als Synonym sowohl für die weibliche als auch die männliche Variante.

## **KAPITEL 1 Allgemeines**

In diesem Kapitel erfahren Sie, welche Zulassungsvoraussetzungen bestehen, in welchen Fällen eine Ablehnung oder ein Widerruf erfolgen kann, wie es sich mit der Einreichung manueller Meldeunterlagen verhält und welche Besonderheiten beim Zahlungsverkehr zu beachten sind.

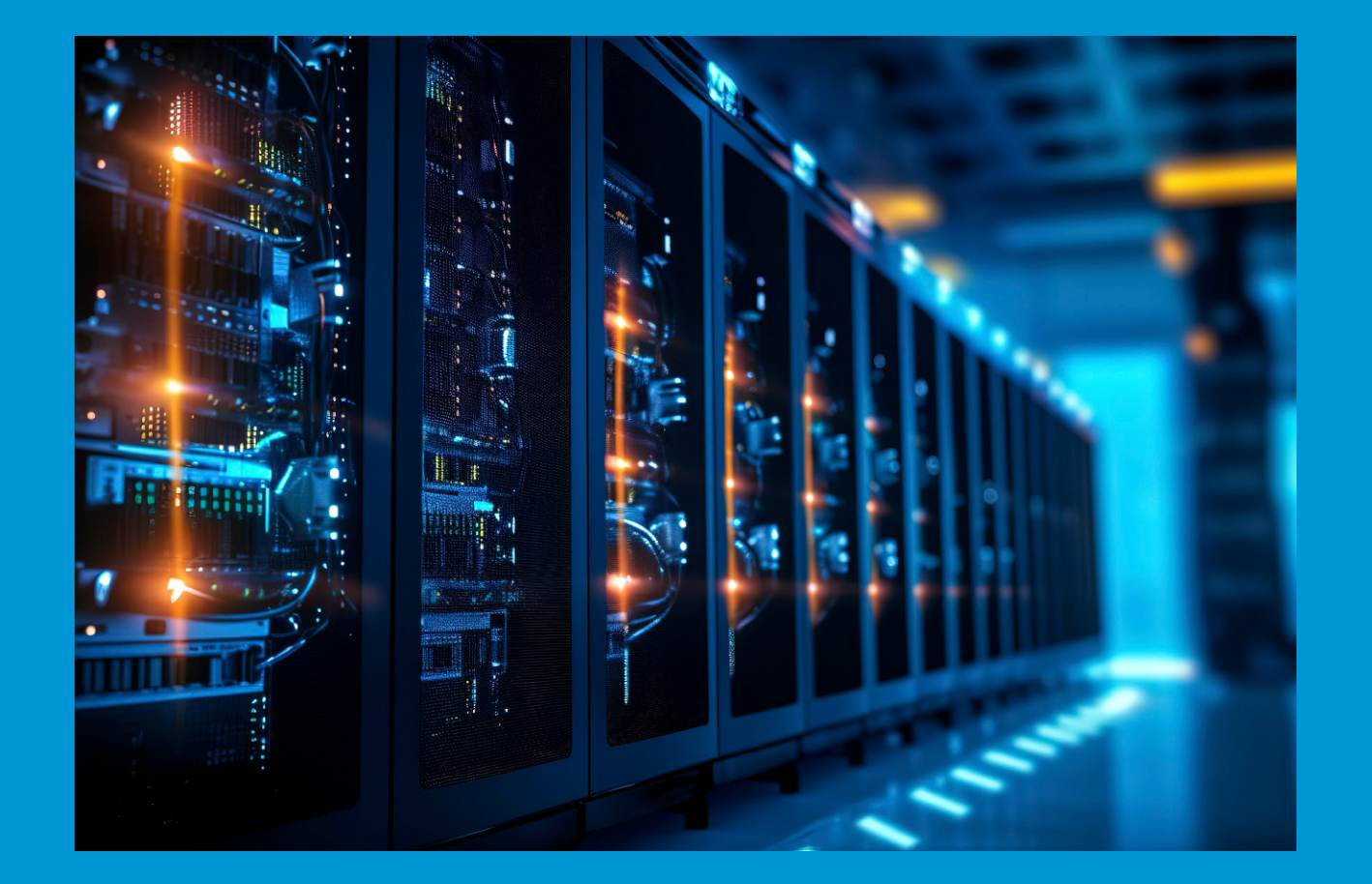

#### > 1.1 Zulassungsvoraussetzungen für Rechenzer

#### Zulassungsvoraussetzungen für Rechenzentren und Softwarehersteller

Die Zulassung zur Teilnahme am elektronischen Meldeverfahren setzt die korrekte Übernahme der beschriebenen Datensätze voraus. Alle erforderlichen Daten, die zur Abwicklung des Malerkasssen-Verfahrens erforderlich sind, müssen elektronisch übermittelt werden. Die Zulassung kann widerrufen werden, wenn gravierende Fehler auftreten.

#### 1.1.1 Testdaten

Rechenzentren oder Softwarehersteller übersenden uns zur Zulassung ihr Anwenderhandbuch und Testdaten eines Arbeitsgebers (Echtdaten). Voraussetzung für die Zulassung ist die Einhaltung der Vorgaben in diesem Dokument. Die Daten werden auf ihre Richtigkeit geprüft. Eine Erläuterung der Testdaten sowie das erzeugte Protokoll für den Anwender ist jeweils beizufügen.

Die Testdaten werden für drei aufeinanderfolgende Meldemonate erstellt. Es sind alle Datensätze zu erstellen. Die Datensätze müssen die nachfolgenden Fälle beinhalten. Es müssen nicht in jedem Meldemonat alle Fälle enthalten sein.

- Anmeldung eines neu eingetretenen gewerblichen Arbeitnehmers
- Anmeldung eines neu eingetretenen technisch/kaufmännischen Arbeitnehmers
- Anmeldung eines gew. Arbeitnehmers der im vorangegangen Jahr die Ausbildung beendet hat
- Austritt eines gew. Arbeitnehmers
- Austritt eines techn./kaufm. Arbeitnehmers
- Wechsel eines gew. Arbeitnehmers ins techn./kaufm. Arbeitsverhältnis
- Wechsel eines techn./kaufm. Arbeitnehmers ins gewerbliche Arbeitsverhältnis
- Namensänderung eines gew. oder techn./kfm. Arbeitnehmers
- Anschriftenänderung eines gew. oder techn./kfm. Arbeitnehmers
- Meldung des Bruttolohnes für mindestens einen gew. Arbeitnehmer
- Korrektur des Bruttolohnes für mindestens einen gew. Arbeitnehmer
- Meldung des Bruttogehaltes für mindestens einen techn./kaufm. Arbeitnehmer
- Korrektur des Bruttogehaltes für mindestens einen techn./kaufm. Arbeitnehmer
- Meldung einer Abgeltung im tariflichen Sonderfall (Bruttolohn aus Sonderfallabgeltung und Erstattung aus Sonderfallabgeltung)
- geltung)
- Meldung des Urlaubsgeldes für einen gew. Arbeitnehmer
- Korrektur des Urlaubsgeldes für einen gew. Arbeitnehmer
- Nullmeldung für einen gew. Arbeitnehmer
- Nullmeldung für einen techn./kfm. Arbeitnehmer
- Nullmeldung für einen gesamten Monat
- Korrektur eines Ausgleichsbetrages
- Stornierung eines Ausgleichsbetrages
- - $A = Schlechtwetter$  vom 26.11. bis 11.03.
	- $A = Schlechtwetter$  vom 27.12. bis 17.01.
	- $K =$ Krankheit vom 01.01. bis 31.12
	- $K =$ Krankheit vom 26.08. bis 19.03.
		-

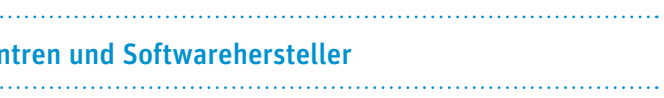

- 
- 
- 
- 

■ Korrektur einer Abgeltung im tariflichen Sonderfall (Bruttolohn aus Sonderfallabgeltung und Erstattung aus Sonderfallab-

■ Folgende Ausgleichskennzeichen sind mit folgenden Zeiträumen zu melden; Jahrestrennung ist zu berücksichtigen:

#### 1.1.2 Formelle Vorgaben

Arbeitgeber, die per EDV mit uns abrechnen wollen, können nur mit einem von der Malerkasse zugelassenen Rechenzentrum/ Dienstleister oder mit einer von der Malerkasse erfolgreich geprüften Software elektronisch melden.

Eine Übersicht der derzeit zur Datenübermittlung freigegebenen Softwarehersteller finden Sie auf unserer Website unter www.malerkasse.de/online-dienste/elektronische-datenuebermittlung/liste-lohnprogrammhersteller

- Der antragstellende Betrieb verpflichtet sich, alle im Tarifvertrag über das Verfahren für den Urlaub und die Zusatzversorgung im Maler- und Lackiererhandwerk festgelegten Regelungen auch bei der beleglosen Datenübermittlung zu beachten.
- Dazu zählt auch die pünktliche Bruttolohnsummen- und Beitragsmeldung und die entsprechende Zahlung.
- Der antragstellende Betrieb verpflichtet sich, die Daten ausschließlich in der von der Malerkasse vorgegebenen Form zu übermitteln.

Die beleglose Datenübermittlung bedarf der schriftlichen Zustimmung durch die Malerkasse. Die Zustimmung, die ebenfalls auf schriftlichem Wege formlos beantragt werden kann, ist an folgende Bedingungen geknüpft:

Der Arbeitgeber erhält einen Vordruck zugesandt. Mit dieser Vereinbarung teilt er den Sozialkassen die eingesetzte Lohnsoftware mit. Geht uns der unterschriebene Erklärungsvordruck nicht zu, werden die Daten nicht verarbeitet. Gegebenenfalls kann der Betrieb manuell nachmelden.

Bei Beauftragung eines Steuer-/Lohnbüros ist dies auf dem Vordruck entsprechend anzugeben. Für einen reibungslosen Ablauf ist eine Vollmacht beizufügen, aus der die Beauftragung des Steuer-/Lohnbüros für die Übermittlung der monatlichen Meldedaten hervorgeht.

## > 1.2 Ablehnung, Widerruf

Die Zustimmung zur beleglosen Datenübermittlung muss versagt oder widerrufen werden, wenn die Bedingungen nicht oder nicht mehr erfüllt werden.

#### > 1.3 Einreichung manueller Meldeunterlagen

Für Betriebe, welche per EDV Meldungen vornehmen oder Urlaubsgelder abrechnen, entfällt die Zusendung der Beitragsmeldeformulare und der Formulare für die Erstattungsforderungen an unsere Kasse.

Grundsätzlich erfolgt die Meldung und Abrechnung dann auf elektronischem Wege. Die Einreichung von Lohnjournalen oder ähnlichem ist nicht zulässig und kann von der Malerkasse nach Ermessen abgelehnt werden.

Bei technischen Problemen setzen Sie sich bitte mit der Malerkasse in Verbindung.

#### > 1.4 Zahlungsverkehr

#### 1.4.1 Lastschriftverfahren

#### Bruttolohnmeldung

Im Lastschriftverkehr müssen die Betriebe der Malerkasse lediglich die Meldung fristgemäß elektronisch übermitteln. Der aufgrund der Bruttolohnsumme ermittelte Beitrag wird von der Malerkasse mittels Lastschrift über die vom Betrieb benannte Hausbank abgebucht.

#### Erstattungsanforderung

Hier genügt die elektronische Erstattungsanforderung. Die Kasse überweist nach Eingang der Erstattungsforderung die Urlaubsgelder auf das Konto des Betriebes.

#### 1.4.2 Überweisungsverfahren

#### Bruttolohnmeldung

Es erfolgt keine Zusendung von Überweisungsträgern mehr. Es genügt die Angabe der 6-stelligen Betriebskontonummer sowie der 1-stelligen Prüfziffer und die Angabe des Meldemonats und des Jahres MMJJ im Verwendungszweck.

#### Erstattungsanforderung

Hier genügt die elektronische Erstattungsanforderung. Die Kasse überweist nach Eingang der Erstattungsforderung die Urlaubsgelder auf das Konto des Betriebes.

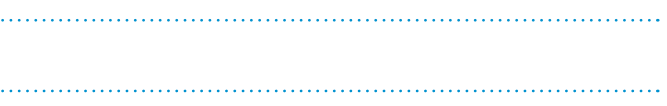

**Beispiel:** Betriebskontonummer: 1234567 Verwendungszweck: Meldemonat 0623 (MMJJ)

#### > 2.1 Allgemeines

#### 2.1.1 Datenaufbau

Es sind nur die in den folgenden Kapiteln beschriebenen Daten- und Kontrollsätze zugelassen. Sie haben eine variable Satzlänge.

Jede Datenübermittlung beginnt mit einem VORLAUFSATZ. Datensätze eines Arbeitgebers sind in Datensatzgruppen zusammenzufassen. Jede Gruppe endet mit einem Kontrollsatz SUMMENSATZ.

Nach der Ausgabe der letzten Gruppe ist ein ENDESATZ zu schreiben.

Formale Fehler, z. B. Betrag nicht numerisch, führen zur Abweisung der gesamten Datei. Inhaltliche Fehler führen zu einer Sachbearbeitung, die keine Auswirkung auf die Verarbeitung der Datei hat.

Pro Abrechnungsmonat ist ein SUMMENSATZ zu erzeugen. Korrekturen aus Vormonaten können in der Gruppe des aktuellen Monats ohne separaten SUMMENSATZ gemeldet werden. Werden nur Korrekturen gemeldet, sind diese in einem SUMMENSATZ pro Betriebskontonummer zusammenzufassen.

#### Beispielsweise könnte sich nachstehende Reihenfolge ergeben:

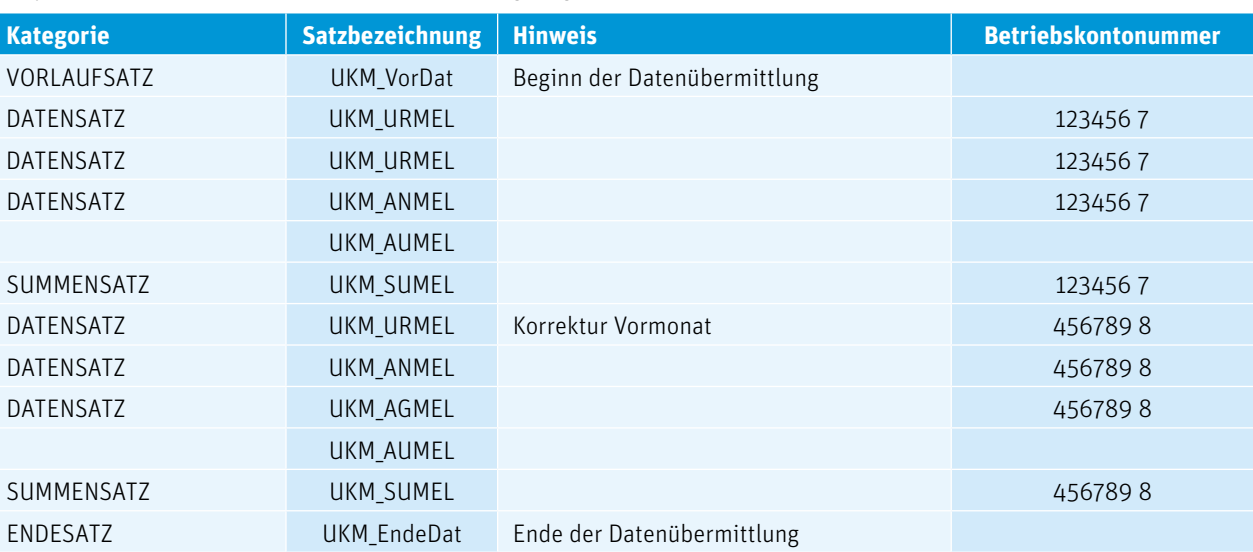

#### 2.1.2 Sortierfolge der Daten

Datensätze aller Anwendungen können in einer Datensatzgruppe übermittelt werden, eine Teilung der Datensätze eines Betriebs in mehrere Datensatzgruppen ist möglich. Es können auch mehrere Betriebe ihre Datensatzgruppen (z. B. bei Erstellung in einem Rechenzentrum) in einer Datei übermitteln.

#### 2.1.3 Schreibweise bzw. Zeichenvorrat

Der Bezugscode für den Austausch digitaler Daten ist der Code gemäß DIN 66303 – DRV8 (Deutsche Referenzversion des 8-Bit-Code). Dieser Code enthält die Ziffern, die Groß- und Kleinbuchstaben, Sonderzeichen sowie nationale Buchstaben, so dass eine korrekte deutschsprachige Namensschreibung ermöglicht wird.

## **KAPITEL 2 Aufbau und Übermittlung der Daten**

In diesem Kapital erhalten Sie allgemeine Informationen zum Datenaufbau, der Datensicherung und der Übermittlung der Daten.

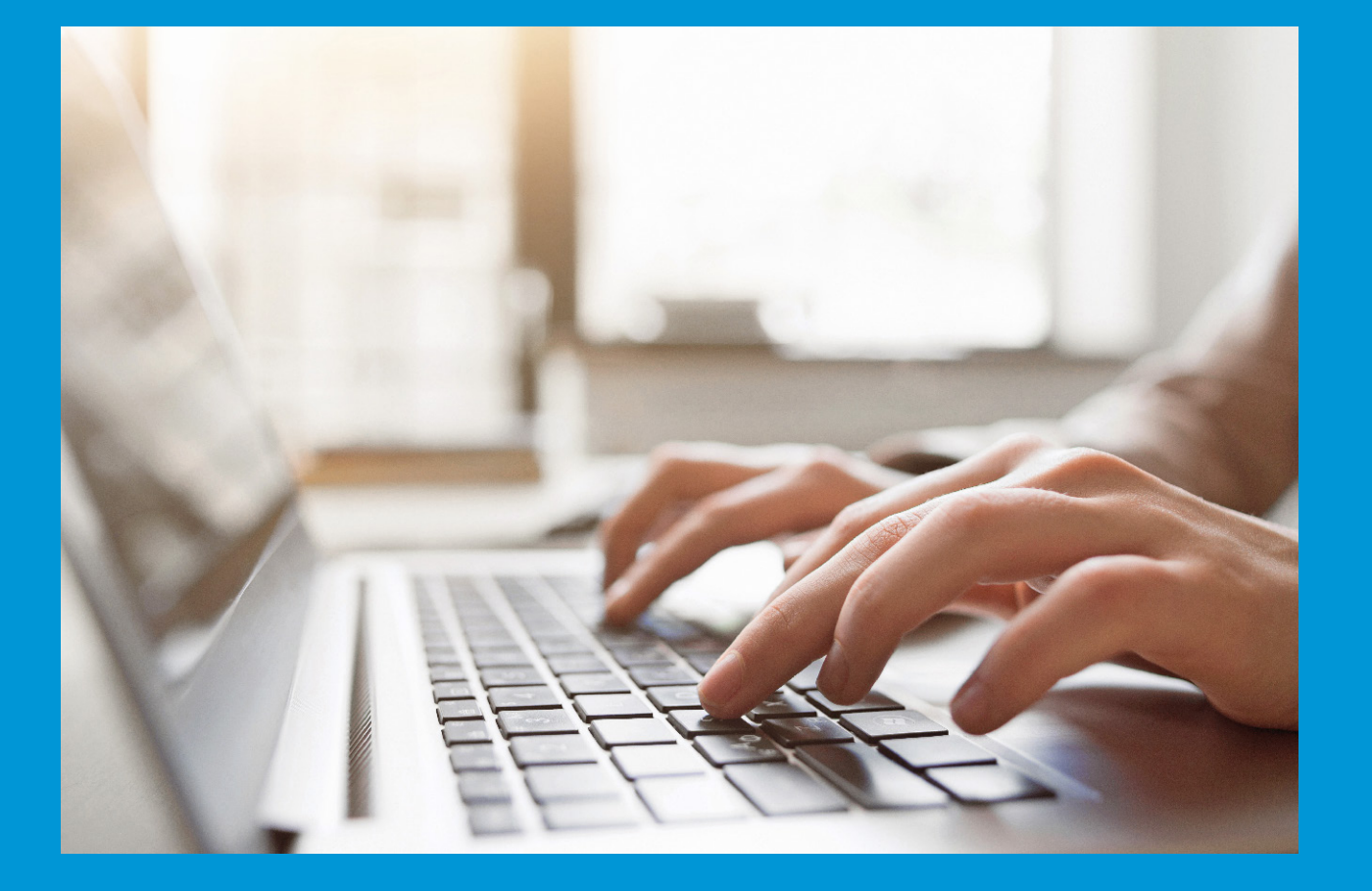

#### 2.1.4 Termine

#### Bruttolohnsummen- und Beitragsmeldungen

Die Datenübermittlung für den Meldemonat muss der Kasse bis spätestens zum 15. des Folgemonats vorliegen.

#### Erstattungsforderungen

Der Zeitpunkt der Datenübermittlung sollte in dem Meldemonat erfolgen, in dem das Urlaubsgeld dem Arbeitnehmer ausgezahlt wurde. Diese müssen innerhalb der im Tarifvertrag festgelegten Verjährungsfristen eingereicht werden.

## > 2.2 Datensicherung

Um die zu übermittelnden Daten vor Veränderungen oder Verlust zu schützen und gegebenenfalls rekonstruieren zu können, muss eine ausreichende Datensicherung gewährleistet sein. Zu diesem Zwecke hat der Anwender (Arbeitgeber/Rechenzentrum) eine Kopie der Datei über einen Zeitraum von 3 Monaten zu sichern.

- Ein Internet-Anschluss
- Ein bei uns zugelassener Softwarehersteller (Eine Übersicht finden Sie auf unserer Website unter www.malerkasse.de/online-dienste/elektronische-datenuebermittlung/liste-lohnprogrammhersteller)
- Ein Java-fähiger Browser
- Die Berechtigung zur Teilnahme an diesem Verfahren. Zur Registrierung benötigen wir von Ihnen:
	- Name und Anschrift der Firma
	- Ihre Betriebskontonummer (bei Dienstleistern die Betriebskontonummern der Kunden)
	- ◻ bei Rechenzentren und anderen Dienstleistern die Rechenzentrumsnummer (wenn vorhanden) und zusätzlich die Anschrift, sowie die Betriebskontonummern der Kunden

> 2.3 Übermittlung der Daten

#### 2.3.1 Dateispeicherung

Zur Datenübermittlung gehen Sie auf unserer Website (www.malerkasse.de) auf den Menüpunkt "Online-Dienste" oder klicken Sie rechts oben auf "LOGIN". Hier finden Sie auch eine Beschreibung zur weiteren Vorgehensweise.

Als Dateiname wird DUEUKM.TXT empfohlen. Das vorgegebene Dateiformat ist Text (.txt).

#### 2.3.2 Internet

#### 2.3.2.1 Voraussetzungen für die Datenübermittlung per Internet

Die Anmeldung können Sie per Telefax unter der Rufnummer 0611 / 7630-44400 oder via Internet unter www.malerkasse.de/online-dienste vornehmen.

#### 2.3.2.2 Manueller Upload der Meldedaten

Jeder Betrieb erhält von der Malerkasse Zugangsdaten für das Online-Portal. In diesem Postfach werden Ihnen von der Malerkasse Mitteilungen und wichtige Informationen bereit gestellt, z. B. SEPA-Vorankündigung für Lastschriftteilnehmer.

Sollten Sie die Datenübermittlung direkt über Internet vornehmen wollen, können Sie sich bei uns dazu anmelden.

Sie sichern die Datei DUEUKM.TXT auf Ihrer Festplatte. Gehen Sie dann auf unsere Website www.malerkasse.de und wählen Sie den Menüpunkt "Online-Dienste" oder klicken Sie rechts oben auf "LOGIN". Sie befinden sich jetzt in der geschützten Umgebung, d.h. alle Aktionen werden über eine geschützte (verschlüsselte) Internetverbindung übertragen.

Dadurch wird das Risiko der Datenmanipulation durch Fremde minimiert. In diesem Bereich werden Sie intuitiv geführt, d.h. alle von Ihnen auszuführenden Aktionen werden auf der angezeigten Seite aufgezählt und ggf. näher erläutert. Als erstes melden Sie sich zur Datenübermittlung an. Dazu benötigen Sie die Rechenzentrumsnummer/Betriebskontonummer und das Passwort, welche Sie von uns erhalten haben. Nach erfolgreicher Anmeldung sehen Sie den Punkt Upload. Klicken Sie auf "Datei auswählen" und wählen Sie die Datei DUEUKM.TXT auf Ihrer Festplatte aus. Nach dem Klick auf "Datei hochladen" wird die Datei direkt an uns übertragen.

Sie erhalten direkt eine Rückmeldung am Bildschirm. Die Daten werden dann bei Buchung in unserem System nochmals geprüft. Sollten diese dann nicht verarbeitet werden können, erhalten Sie eine entsprechende Nachricht.

#### 2.3.2.3 Automatische Datenübertragung

Sie erstellen die Lohnabrechnungen über ADDISON, Agenda, BRZ, DATEV oder Quick-Lohn?

Die monatlichen Meldedaten werden aus dem Lohnabrechnungsprogramm automatisch und sicher elektronisch an uns übermittelt. Bitte beachten Sie, dass je nach Lohnabrechnungsprogramm Einstellungen vorgenommen werden müssen, damit die Daten direkt an uns übermittelt werden.

Bei Fragen oder Problemen hierzu sprechen Sie bitte Ihren Steuerberater/Lohnbüro bzw. den Support Ihres Lohnprogramm-Softwareherstellers an.

#### > 2.4 Wechsel der Datensatzversionen

Es können nur Datensätze mit einheitlichen Versionen verarbeitet werden. Wir setzen voraus, dass die alten Versionen noch nach dem jeweiligen Stand formatiert sind.

Bevor ein neuer Datensatz übermittelt werden darf (bisher nicht realisierter Datensatz), muss dieser zuvor getestet werden.

Senden Sie hierzu eine entsprechende Testdatei als E-Mail-Anhang an online@malerkasse.de.

Nach Prüfung und vorläufiger Freigabe sind uns, wie unter Punkt 1.1.1 erläutert, von einem Betrieb Echtdaten zu übermitteln, die auf einem Testserver fehlerfrei verarbeitet werden müssen. Erst danach darf der Programmstand an alle Kunden ausgeliefert werden.

## **KAPITEL 3 Verwendung der Datensätze**

In diesem Kapitel erfahren Sie, welche Meldeinhalte in den Datensätzen enthalten sein müssen mit Fallbeispielen zur besseren Veranschaulichung.

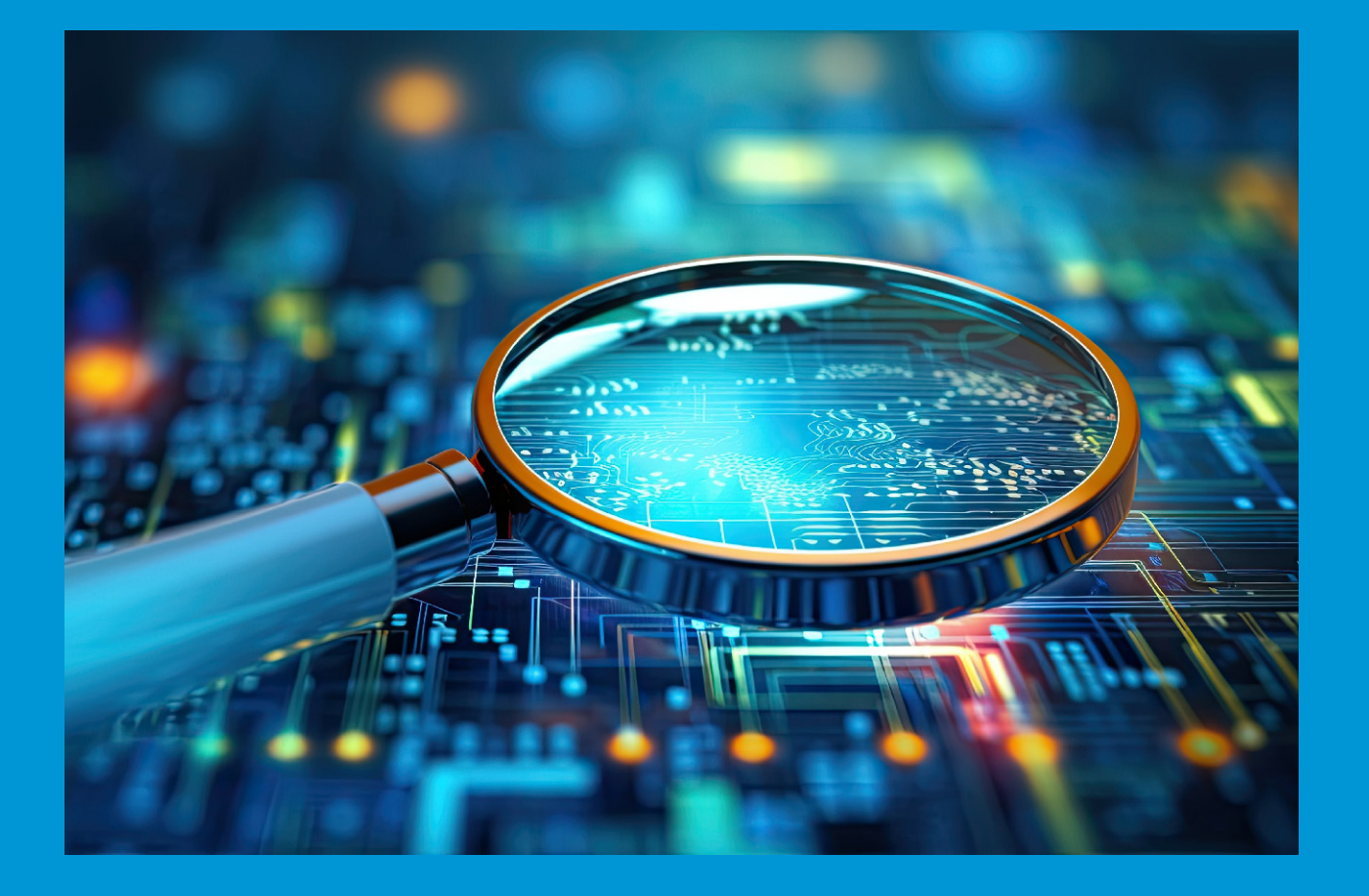

**Monatliche Bruttolohnmeldung und/oder Erstattungsforderungen** Datensatz UKM\_URMEL Datensatz UKM\_SUMEL (Kontrollsatz)

#### > 3.1 Allgemeiner Ablauf

**VORLAUFSATZ** Datensatz UKM\_VorDat (Vorlaufsatz)

**Einstellung oder Ausscheiden eines Arbeitnehmers** Datensatz UKM\_ANMEL Datensatz UKM\_SUMEL (Kontrollsatz)

**Meldung der Ausgleichsbeträge** Datensatz UKM\_AUMEL Datensatz UKM\_SUMEL (Kontrollsatz)

**Änderung der Bankverbindung bzw. Anschrift** Datensatz UKM\_AGMEL Datensatz UKM\_SUMEL (Kontrollsatz)

**ENDESATZ**  Datensatz UKM\_EndeDat (Endesatz)

#### > 3.2 Die vorläufige Sozialversicherungsnummer

Grundsätzlich werden nur gültige Sozialversicherungsnummern bei der Datenübermittlung anerkannt. Sollte in Ausnahmefällen die Sozialversicherungsnummer für den Arbeitnehmer noch nicht vorhanden sein, kann eine vorläufige Sozialversicherungsnummer angegeben werden. Diese setzt sich wie folgt zusammen:

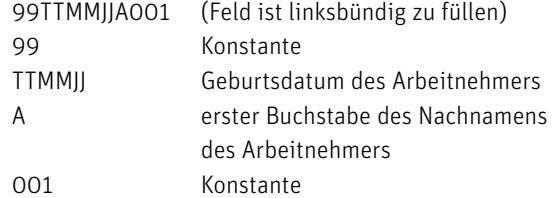

Wenn diese vorläufige Sozialversicherungsnummer, z.B. im Datensatz UKM\_URMEL, verwendet wird, muss ein entsprechender Anmeldesatz (UKM\_ANMEL mit Schlüssel 08 oder 09 (je nach Beschäftigungsart) und der gleichen vorläufigen Sozialversicherungsnummer) beigefügt sein.

Sobald die gültige Sozialversicherungsnummer für den betreffenden Arbeitnehmer vorliegt, ist diese der Urlaubskasse mitzuteilen.

### **Beispiel:**

Musterbernd Mühlhausen 15.06.1981 Vorläufige Sozialversicherungsnummer: 99150681M001

#### > 3.3 Monatliches Meldeverfahren, Informationen zum Datensatz UKM\_URMEL

#### 3.3.1 Meldesatz für Bruttolohn bzw. -gehalt, Beschäftigungsdaten und Urlaubsvergütungen

Seit 01.01.2006 sind monatlich, unabhängig von einem Erstattungsanspruch, folgende Daten zu melden:

- Namen und Vornamen der vom Tarifvertrag erfassten Arbeitnehmer
- deren beitragspflichtigen Bruttolöhne bzw. Bruttogehälter
- Sozialversicherungsnummern
- evtl. Austrittsdatum bzw. Eintrittsdatum
- gewährte Urlaubstage
- ausgezahlte Urlaubsvergütung

Die Daten werden bei uns arbeitnehmerbezogen gebucht und sind die Basis für die Errechnung des Beitrages, sowohl für die Urlaubs- als auch für die Zusatzversorgungskasse und die Gewährung von Urlaub. Nimmt der Arbeitnehmer Urlaub, so ist der aus dem Vorjahr übertragene Resturlaubsanspruch vor dem im laufenden Kalenderjahr erworbenen Urlaubsanspruch zu gewähren.

#### 3.3.2 Fehlanzeige bzw. Nullmeldung

Für Monate in denen keine Bruttolöhne oder -gehälter angefallen sind, ist eine Fehlanzeige bzw. Nullmeldung abzugeben. Da in diesen Fällen keine Lohnabrechnungen und somit auch keine Dateien anfallen, teilen Sie dies der Urlaubskasse bitte schriftlich mit oder übermitteln Sie uns eine Nullmeldung/Fehlanzeige in Ihrem Summensatz (UKM\_SUMEL) mit NM an der Stelle 084-085.

#### 3.3.3 Erstattung tarifvertraglicher Leistungen

Für EDV-Abrechner entfällt das Ausfüllen der Beitragsmeldeformulare und der Formulare für die Erstattungsanforderung. Die Ordnungsmäßigkeit der zu beantragenden Erstattungsbeträge wird durch eine entsprechende Erklärung, die vor Meldebeginn rechtsverbindlich zu unterschreiben ist, bestätigt.

#### 3.3.4 Bruttolohndefiniton

#### **Bruttolohn ist:**

a) der zu versteuernde Bruttoarbeitslohn einschließlich der Sachbezüge (lohnsteuerpflichtiger Bruttolohn) bzw. für Teilzeitbeschäftigte (kurzfristige Beschäftigung und geringfügige Beschäftigung) der pauschal versteuerte Arbeitslohn und

b) sofern eine betriebliche Altersversorgung durch Entgeltumwandlung durchgeführt wird, pauschal versteuerte oder steuerfreie Zukunftssicherungsleistungen (Altersvor-

sorge), soweit sie vom Arbeitnehmer durch Entgeltumwandlung aufgebracht werden (zum Beispiel Maler-Lackierer-Rente, andere Pensionskassen, Pensionsfonds, Direktversicherungen, Unterstützungskassen).

Für Arbeitnehmer, die nicht dem deutschen Lohnsteuerrecht unterliegen, der Bruttolohn einschließlich der Sachbezüge, der bei der Anwendung des deutschen Steuerrechts für die Berechnung der Lohnsteuer nach Buchstabe a) und b) zugrunde zu legen wäre.

#### 3.3.5 Urlaubsansprüche und Urlaubsvergütung

#### **Volljährige gewerbliche Arbeitnehmer**

Der Urlaubsanspruch richtet sich nach den jeweilig gültigen tarifvertraglichen Regelungen. Die Urlaubsvergütung (Urlaubsentgelt und zusätzliches Urlaubsgeld) errechnet sich mit einem von den Tarifvertragsparteien festgelegten Prozentsatz aus dem beitragspflichtigen Bruttolohn (siehe 3.3.4) zuzüglich eventueller Ausgleichsbeträge.

Schwerbehinderte haben einen zusätzlichen Anspruch auf Urlaub pro Kalenderjahr; siehe dazu ebenfalls die tarifvertraglichen Regelungen. Die Urlaubsvergütung errechnet sich mit einem von den Tarifvertragsparteien festgelegten Prozentsatz aus dem beitragspflichtigen Bruttolohn (siehe 3.3.4) zuzüglich eventueller Ausgleichsbeträge.

#### 3.3.6 Ausgezahlte Urlaubsvergütung

Die Urlaubskasse erstattet dem Arbeitgeber verauslagte Urlaubsvergütungen für gewerbliche Arbeitnehmer. Als Nachweis für die Erstattung sind von den Betrieben monatliche Meldungen an die Sozialkassen vorzunehmen. Auf die tariflichen Bestimmungen wird verwiesen.

Betriebe, die an der elektronischen Datenübermittlung teilnehmen, senden einen Datensatz UKM\_URMEL pro Arbeitnehmer und Monat an die Malerkasse, der den Bruttolohn bzw. das Bruttogehalt sowie die Urlaubsgeldanforderung enthält.

#### 3.3.7 Entschädigungen durch die Malerkasse

Soweit Urlaubsansprüche oder Urlaubsabgeltungsansprüche gegenüber dem Arbeitgeber verfallen sind, hat der Arbeitnehmer innerhalb eines weiteren Kalenderjahres Anspruch auf die Entschädigungszahlung durch die Malerkasse.

Dieser Entschädigungsantrag ist auf unserer Website unter www.malerkasse.de/arbeitnehmer/downloads/formulare-vordrucke zu finden und der Malerkasse mit den aufgeführten Unterlagen einzureichen.

#### 3.3.8 Urlaubsabgeltungen

Urlaubsabgeltungen werden wie bisher von den Arbeitgebern direkt mit uns abgerechnet.

Abgeltungen **(Meldeart = 11 UKM\_URMEL in Verbindung mit Meldeschlüssel 01 bis 06 UKM\_ANMEL),** die vom Arbeitgeber direkt an den Arbeitnehmer ausgezahlt werden, sind mit dem Austrittsmonat zu melden. Hat der Arbeitnehmer in dem Monat neben der Abgeltung einen Brutto(arbeits)lohn, so ist neben der Meldung der Abgeltung (Meldeart = 11 UKM\_URMEL) zusätzlich der Datensatz für die Bruttolohnsummenmedung (Meldeart = 01 UKM\_URMEL) zu erstellen.

Urlaubsabgeltungen sind auch sozialversicherungspflichtig. Der letzte Arbeitgeber bleibt bei allen Abgeltungsgründen für die Meldung und Abführung des Gesamtsozialversicherungsbeitrages verantwortlich.

**Hinweis:**

Unabhängig davon gelten die jeweils gültigen Tarifverträge des Maler- und Lackiererhandwerks.

#### **Beispiel:**

Ein Arbeitnehmer wechselt ab April in das technisch/kaufmännische Arbeitsverhältnis und hat noch einen Resturlaubsentgeltanspruch. Dieser wird zuzüglich der 15 % zusätzlichen Urlaubsgeldes an den Arbeitnehmer in der Abrechnung März ausgezahlt. Zusätzlich hat der Arbeitnehmer im Monat März als gewerblicher Arbeitnehmer gearbeitet. Folgende Datensätze sind im März erforderlich:

UKM\_URMEL mit der Bruttolohnmeldung: 2.400,00 Euro

UKM\_URMEL mit der Sonderfallabgeltung: 1.600,00 Euro

#### > 3.4 Meldungen zur Pflege von Stammdaten für Arbeitnehmer (Datensatz UKM\_ANMEL)

#### 3.4.1 Meldegründe

Beim Wechsel bzw. Änderung des Beschäftigungsverhältnisses ist mit dem Datensatz UKM\_ANMEL, Meldeschlüssel 06 bis 10, der Beginn bzw. das Ende des Beschäftigungsverhältnisses beim jeweiligen Arbeitgeber unter der bei der Malerkasse geführten Betriebskontonummer zu melden. Namensänderungen und/oder Adressänderungen sind uns ebenfalls mit dem Datensatz UKM\_ANMEL, Meldeschlüssel 11, zu übermitteln. Urlaubsabgeltungen sind mit den Meldeschlüsseln 01 bis 06 in Verbindung mit der Meldeart 11 in Tabelle UKM\_URMEL Feld 15 zu melden.

#### **Beim Ausscheiden von gewerblichen Arbeitnehmern aus dem Betrieb ist uns immer die aktuelle Adresse des Arbeitnehmers zu übermitteln!**

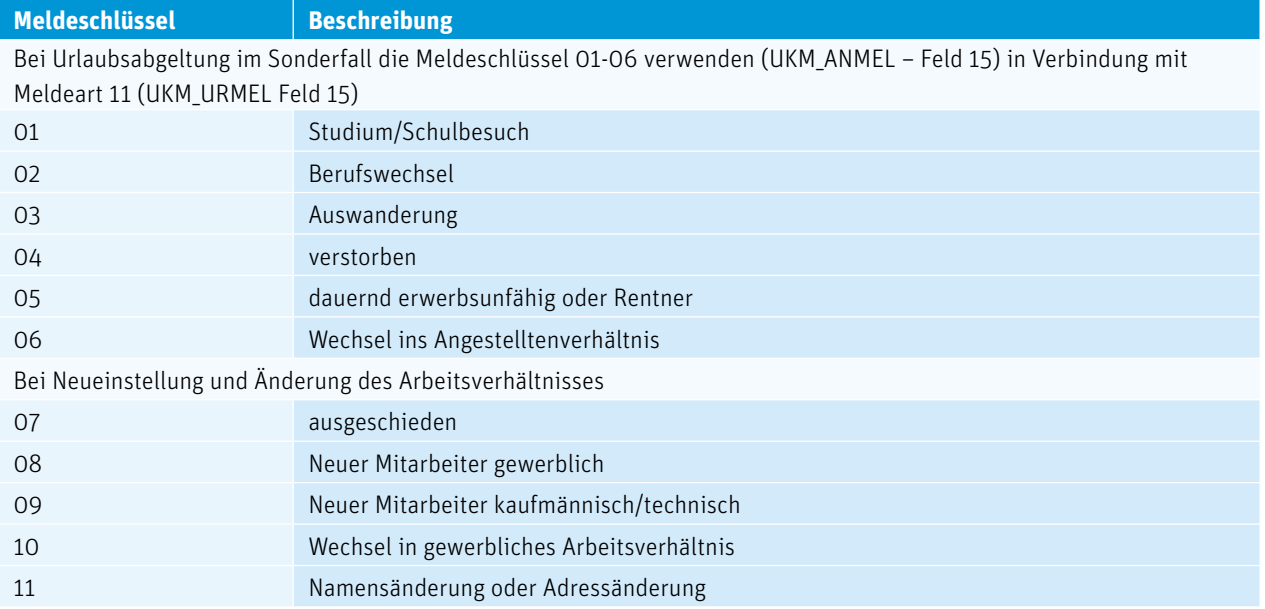

In diesem Fall sind zwei UKM ANMEL zu melden, siehe hierzu die Beispiele "Arbeitnehmer wird neu eingestellt" und "Arbeitnehmer scheidet aus".

#### 3.4.2 Arbeitnehmer An- und Abmeldungen

#### **Arbeitnehmer wird neu eingestellt**

■ Im UKM\_ANMEL steht die 06 mit Datum 01.09. im Meldebeginn. Dadurch setzt sich beim gewerblichen Arbeitsverhältnis das Meldeende 31.08. Hierdurch erkennen wir, dass das Ende des gewerblichen Arbeitsverhältnisses am 31.08. ist.

■ Im UKM\_ANMEL steht die 10 mit Datum 31.08. im Meldeende. Dadurch setzt sich beim Angestelltenverhältnis das Meldeen-

■ Im UKM\_ANMEL steht die 10 mit Datum 01.09. im Meldebeginn. Dadurch setzt sich beim Angestelltenverhäntnis das Melde-

#### UKM\_ANMEL

- Lfd. Nr. 12: Arbeitnehmerstatus ist erforderlich (G=Gewerblich, A=Angestellte im Technisch/Kaufmännischen Bereich)
- Lfd. Nr. 13: SV-Nummer erforderlich für die Zuordnung des Arbeitnehmers
- Lfd. Nr. 15: Je nach Arbeitnehmerstatus wird hier bei G der Meldeschlüssel 08 mitgeliefert oder bei A der Schlüssel 09
- Lfd. Nr. 16: Meldebeginn wird mit dem Eintrittsdatum gefüllt

#### **Arbeitnehmer scheidet aus**

#### UKM\_ANMEL

Lfd. Nr. 13: SV-Nummer erforderlich für die Zuordnung des Arbeitnehmers Lfd. Nr. 15: Unabhängig von der Beschäftigungsart wird der Meldeschlüssel 07 geliefert Lfd. Nr. 17: Meldeende wird mit dem Austrittsdatum gefüllt

#### **Arbeitnehmer tritt ein und scheidet im selben Monat aus**

#### **Arbeitnehmer wechselt von gewerblich auf techn./kaufmännisch**

Der AN wechselt ab dem 01.09. vom gewerblichen Arbeitsverhältnis ins Angestelltenverhältnis. Hier gibt es 2 Möglichkeiten: ■ Im UKM\_ANMEL steht die 06 mit Datum 31.08. im Meldeende. Dadurch setzt sich beim gewerblichen Arbeitsverhältnis das Meldeende 31.08. Hierdurch erkennen wir, dass der Beginn des Angestelltenverhältnis am 01.09. ist.

#### **Arbeitnehmer wechselt von A auf G**

Der AN wechselt ab dem 01.09. vom Angestelltenverhältnis ins gewerbliche Arbeitsverhältnis. Hier gibt es 2 Möglichkeiten:

- de 31.08. Hierdurch erkennen wir, dass der Beginn des gewerblichen Arbeitsverhältnisses am 01.09. ist.
- ende 31.08. Hierdurch erkennen wir, dass das Ende des Angestelltenverhältnisses am 31.08. ist.

## > 3.5 Meldungen zur Pflege von Stammdaten für Arbeitgeber (Datensatz UKM\_AGMEL)

Stammdatenänderungen des Arbeitgebers können ebenfalls per Datensatz gemeldet werden. Der Datensatz UKM\_AGMEL ist kein Pflichtdatensatz. Änderungen können auch weiterhin papiergebunden erfolgen. Grundsätzlich ist auch nur bei Änderungen die Anschrift des Betriebssitzes einzugeben. Pro Betriebskontonummer ist uns nur eine Bankverbindung für den Erhalt von Erstattungsleistungen zu melden. Dies ist insbesondere bei Betrieben, die zentral abrechnen, zu beachten.

#### > 3.6 Kontrolldatensatz (UKM\_SUMEL)

Der Kontrolldatensatz UKM\_SUMEL dient zur Prüfung der vollständigen Übermittlung der Daten. Abweichungen von Datensätzen oder Prüfsummen führen zur Abweisung der gesamten Datei.

#### > 3.7 Korrekturen

Korrekturen für bereits erfolgte Meldungen können für bis zu 2 Jahre rückwirkend elektronisch vorgenommen werden. Korrekturen für weiter zurückliegende Monate sind der Kasse schriftlich mitzuteilen.

Alle zu korrigierenden Meldungen müssen komplett mit einem neuen Datensatz, gekennzeichnet als Korrektur, mit den neuen Werten übermittelt werden. Gleichzeitig ist durch ein Kennzeichen kenntlich zu machen, um welche Korrektur (Bruttolohn oder Urlaubsvergütung oder beides) es sich handelt. Differenzmeldungen sind nicht zulässig.

## **Beispiel:**

Aktueller Monat ist August 2023 – Korrekturen sind hier für die letzten 2 Jahre möglich, einschließlich Januar 2021.

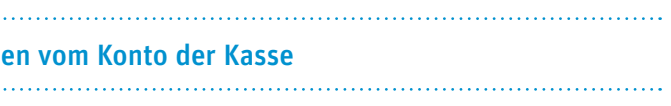

#### **Gilt nur für Teilnehmer am Lastschriftverfahren.**

Es darf nur der Betrag für den jeweiligen Abrechnungsmonat ohne Berücksichtigung der Korrekturen eingezogen werden. Der Einzugsbetrag muss mit dem elektronisch gemeldeten Betrag der Erstattungsforderungen übereinstimmen, siehe Beispiel.

Die Beträge der Korrekturen für Vormonate werden von der Kasse erfasst, die Differenzen errechnet und dann von der Kasse erstattet bzw. eingezogen. Die Urlaubsvergütungen aus Korrekturen werden von der Malerkasse erfasst, evtl. Differenzen errechnet und dann von der Kasse an den Betrieb überwiesen bzw. eingezogen.

#### **Beispiel 2 – Korrektur der Urlaubsvergütung:**

Ein Arbeitnehmer erhält eine Urlaubsvergütung in Höhe von 1.000,00 Euro im Monat Mai und einen Bruttolohn in Höhe von 2.000,00 Euro. Mit der Juniabrechnung muss die Urlaubsvergütung des Monats Mai auf 800,00 Euro korrigiert werden.

#### **Korrekt gemeldet ist:**

UKM\_URMEL für Mai mit Korrekturkennzeichen 01, der Urlaubsvergütung in Höhe von 800,00 Euro und dem Bruttolohn in Höhe von 2.000,00 Euro sowie dem Kennzeichen 2 für die Art der Korrektur, in diesem Fall Erstattung. Nicht im Datensatz UKM\_URMEL zu melden ist der Differenzbetrag der Urlaubsvergütung in Höhe von 200,00 Euro.

■ uns in den Monaten, die vor dem Austrittsdatum liegen, in den Datensätzen UKM\_URMEL kein Austrittsdatum zu melden. Das Austrittsdatum darf nur im aktuellen Meldemonat übermittelt werden.

#### **Beispiel 3 – Korrektur des Bruttolohnes und der Urlaubsvergütung:**

Ein Arbeitnehmer erhält einen Bruttolohn in Höhe von 1.895,00 Euro und eine Urlaubsvergütung in Höhe von 200,00 Euro im Monat Mai.

#### **Korrekt gemeldet für Mai ist:**

Bruttolohn 1.895,00 Euro Urlaubsvergütung 200,00 Euro Korrekturkennzeichen = 00 (normale Meldung).

Mit der Juniabrechnung müssen Bruttolohn **und** Urlaubsvergütung des Monats Mai korrigiert werden. Bruttolohn auf 1.800,00 Euro und Urlaubsvergütung auf 300,00 Euro.

#### **Korrekt gemeldet ist:**

UKM\_URMEL für Mai mit Korrekturkennzeichen 01, dem Bruttolohn in Höhe von 1.800,00 Euro und der Urlaubsvergütung in Höhe von 300,00 Euro sowie dem Kennzeichen 0 für beide Arten der Korrektur.

#### **Beispiel 4 – Korrektur bei ausgeschiedenen Arbeitnehmern:**

Ist ein Arbeitnehmer ausgeschieden (UKM\_ANMEL Meldeschlüssel 07) und erhält der Arbeitnehmer in den Folgemonaten eine nachträgliche Auszahlung, so ist

■ analog der Regelung in der DEÜV der letzte Monat der Beschäftigung zu korrigieren,

■ bei Urlaubsabgeltungen die Meldeart 11 zu verwenden,

Beispiel: Austritt am 15.06., Korrektur der Monate April und Mai. In den Meldesätzen April und Mai ist kein Austrittsdatum vorhanden. Wird der Juni nochmals korrigiert, ist das Austrittsdatum zu melden.

#### $> 3.8$  ACHTUNG – Einzug von Urlaubsvergütungen

**Beispiel:**

Summe **Urlaubsvergütung** für ldf. Abrechnungsmonat = **10.000,00 Euro** Summe Urlaubsvergütung aus Korrekturen Vormonate = 5.000,00 Euro **Einzug über Lastschriftbeleg für Abrechnungsmonat = 10.000,00 Euro**

#### **Beispiel 1 – Korrektur des Bruttolohnes:**

Ein Arbeitnehmer erhält einen Bruttolohn in Höhe von 1.895,00 Euro im Monat Mai sowie eine Urlaubsvergütung in Höhe von 200,00 Euro. Mit der Juniabrechnung muss eine Korrektur des Bruttolohnes für den Monat Mai auf 2.095,00 Euro vorgenommen werden.

#### **Korrekt gemeldet ist:**

UKM\_URMEL für Mai mit Korrekturkennzeichen 01, dem Bruttolohn in Höhe von 2.095,00 Euro und der Urlaubsvergütung in Höhe von 200,00 Euro sowie dem Kennzeichen 1 für die Art der Korrektur, in diesem Fall Bruttolohn. Nicht im Datensatz UKM\_URMEL zu melden ist der Differenzbetrag des Bruttolohnes in Höhe von 200,00 Euro.

#### > 4.1 Allgemeines

Jeder Datensatz besteht aus zwei Teilen. In Teil A, Identifikationsteil, befinden sich die Stamminformationen des Absenders. In Teil B werden die arbeitnehmerbezogenen Daten gemeldet. Beide Teile bilden eine Einheit.

Werden Korrekturdaten gemeldet, sind diese, wie in den Datensätzen beschrieben, zu kennzeichnen und mit den neuen Werten vollständig zu melden.

Konstante Kennungen (Satzarten) für:

- CHARNUM (a) alphanumerisch (A-Z, O-9 und Sonderzeichen); wenn das Feld leer ist,d.h. kein Wert existiert, ist es mit Spaces aufzufüllen.
- NUMERIC (n) numerisch, nur Ziffern (Nullen bleiben erhalten!); wenn das Feld leer ist, d.h. kein Wert existiert, ist es mit Nullen aufzufüllen. Keine Minuswerte.

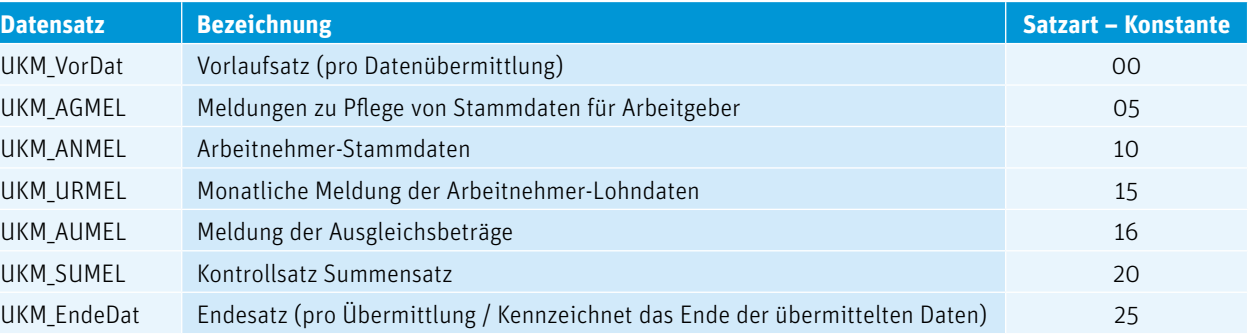

Jeder Satz besteht aus 2 Teilen:

- $\blacksquare$  A Identifikationsteil und
- $B Meldedaten$

Es gelten folgende Feldtypen:

#### > 4.2 Monatliche Meldung der Arbeitnehmer-Lohndaten (Datensatz UKM\_URMEL)

Monatliche Meldungen von Bruttolöhnen der Arbeitnehmer durch die Arbeitgeber an die Sozialkassen des Malerhandwerks mit gleichzeitiger Erstattungsforderung der Urlaubsvergütung.

**Hinweis:**

Farbige Schrift = Mussfeld Eine physische Begrenzung der Satzlänge ist nicht notwendig (max. 32767 Byte).

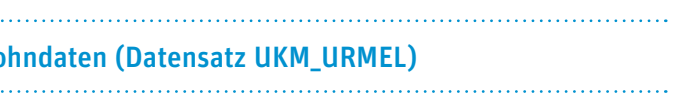

## **KAPITEL 4 Datensätze der Version 2.1 (Definitionen Datenfelder)**

In diesem Kapitel erfahren Sie, wie der formelle Aufbau der einzelnen Datensätze aussieht und welche Datensätze bei der Datenübermittlung zwingend erforderlich sind.

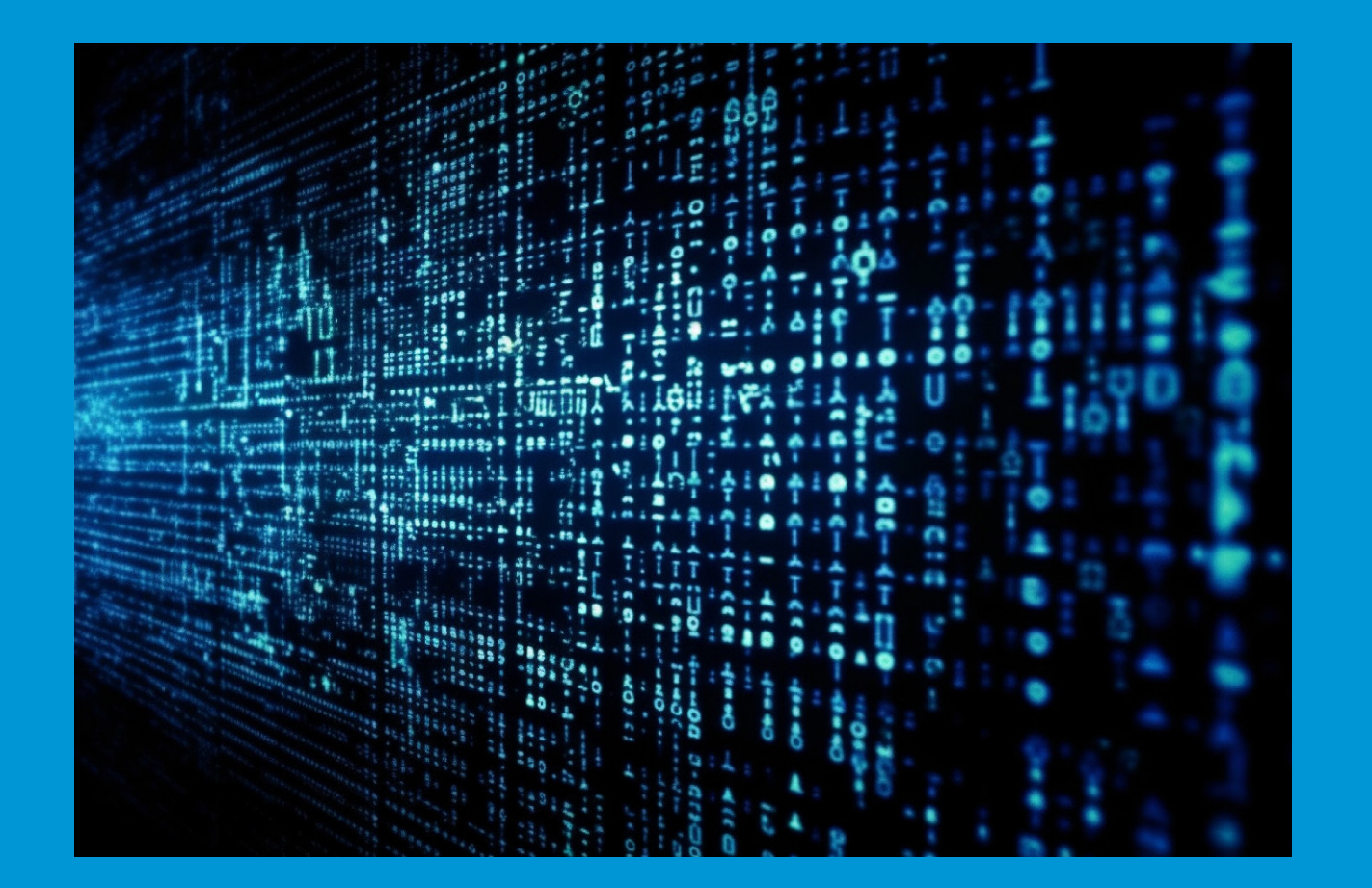

### UKM\_URMEL

#### **Definition: Monatliche Meldung der Arbeitnehmer-Lohndaten**

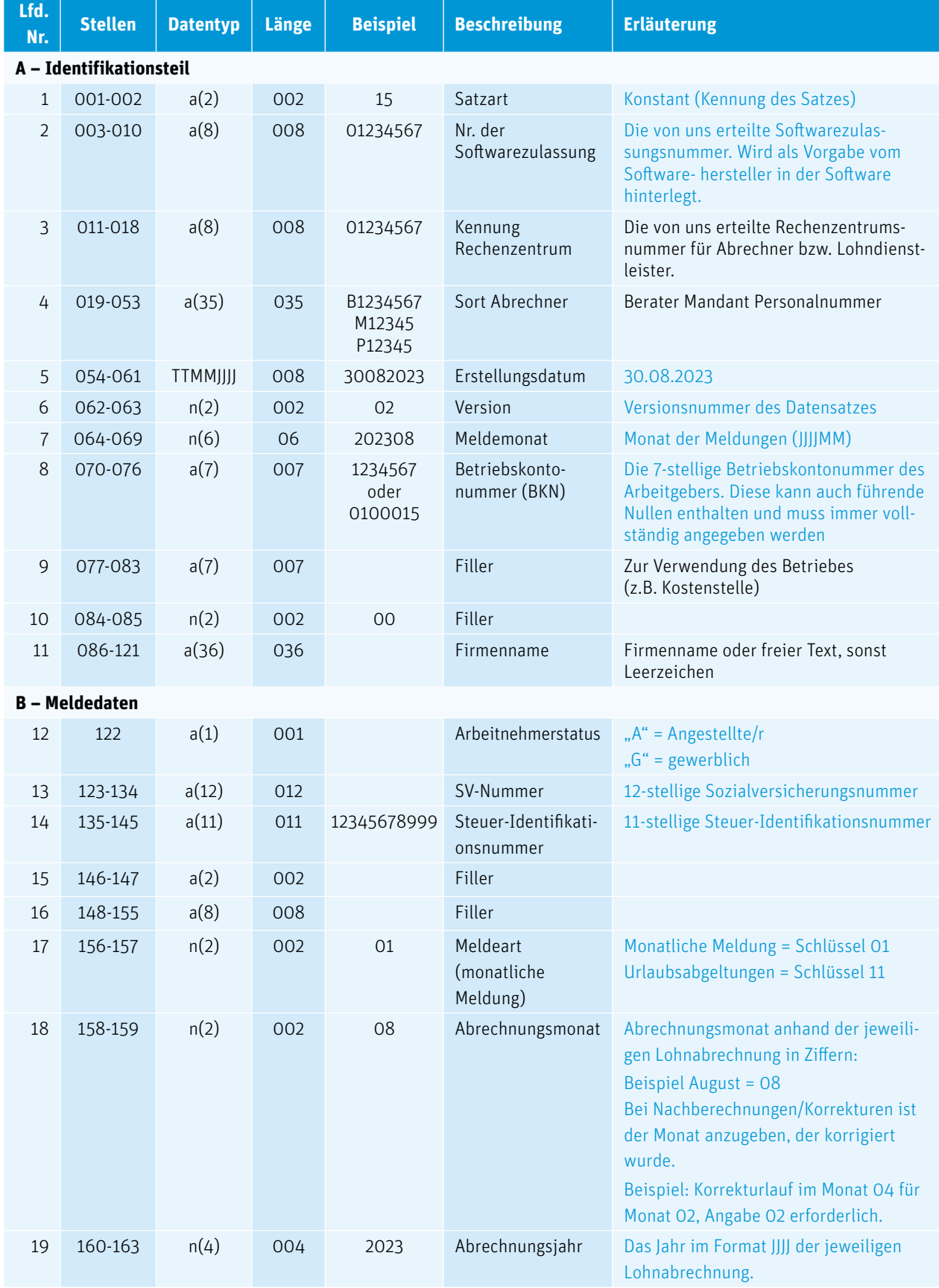

#### UKM\_URMEL

### **Definition: Monatliche Meldung der Arbeitnehmer-Lohndaten**

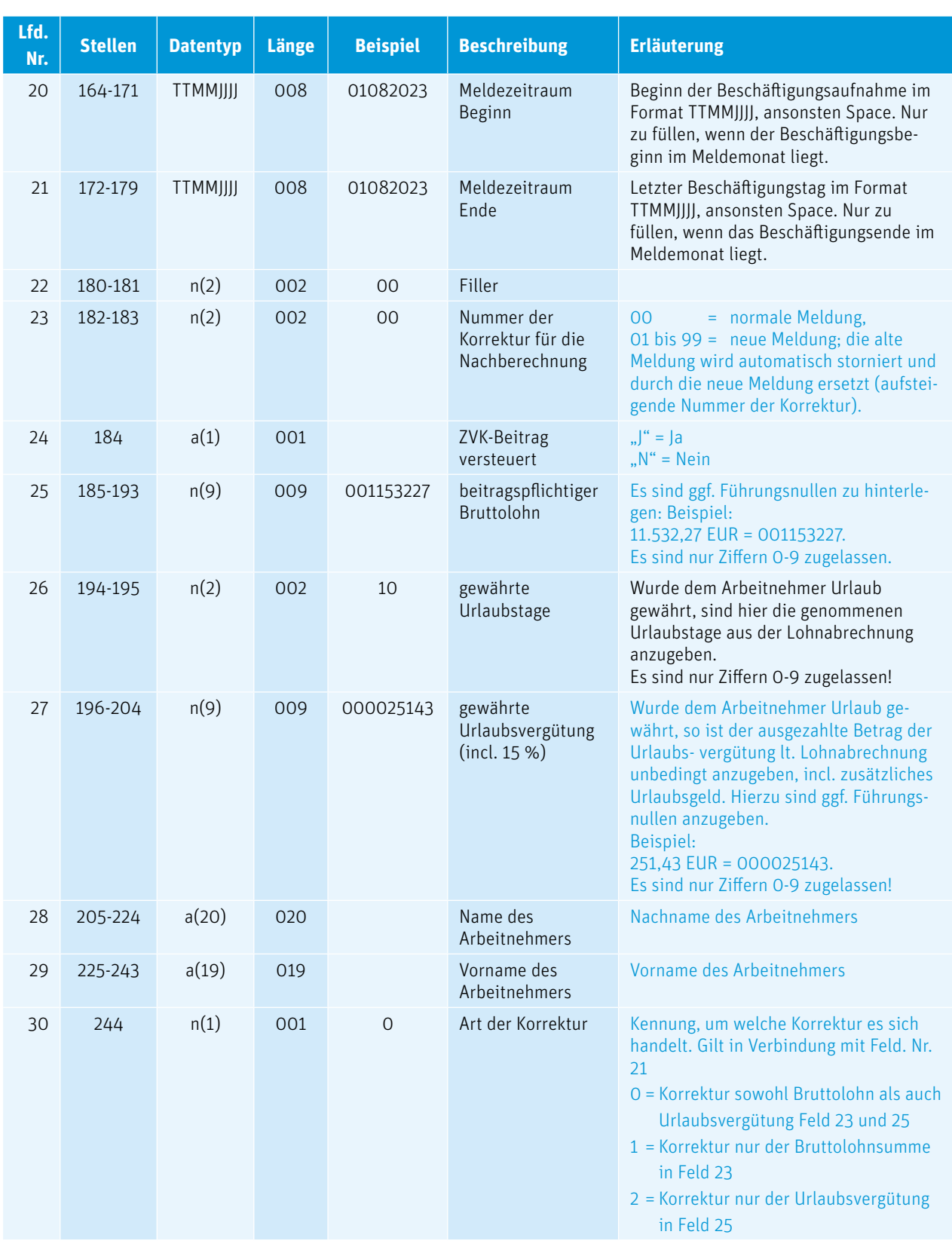

#### > 4.3 Arbeitnehmer-Stammdaten (Datensatz UKM\_ANMEL)

Anforderungen / Meldungen der Arbeitgeber an die Sozialkassen des Malerhandwerks bzgl. Arbeitnehmerdaten und/oder Änderungen von Adressen und Beschäftigungsverhältnissen.

## UKM\_ANMEL

#### **Definition: Arbeitnehmer-Stammdaten**

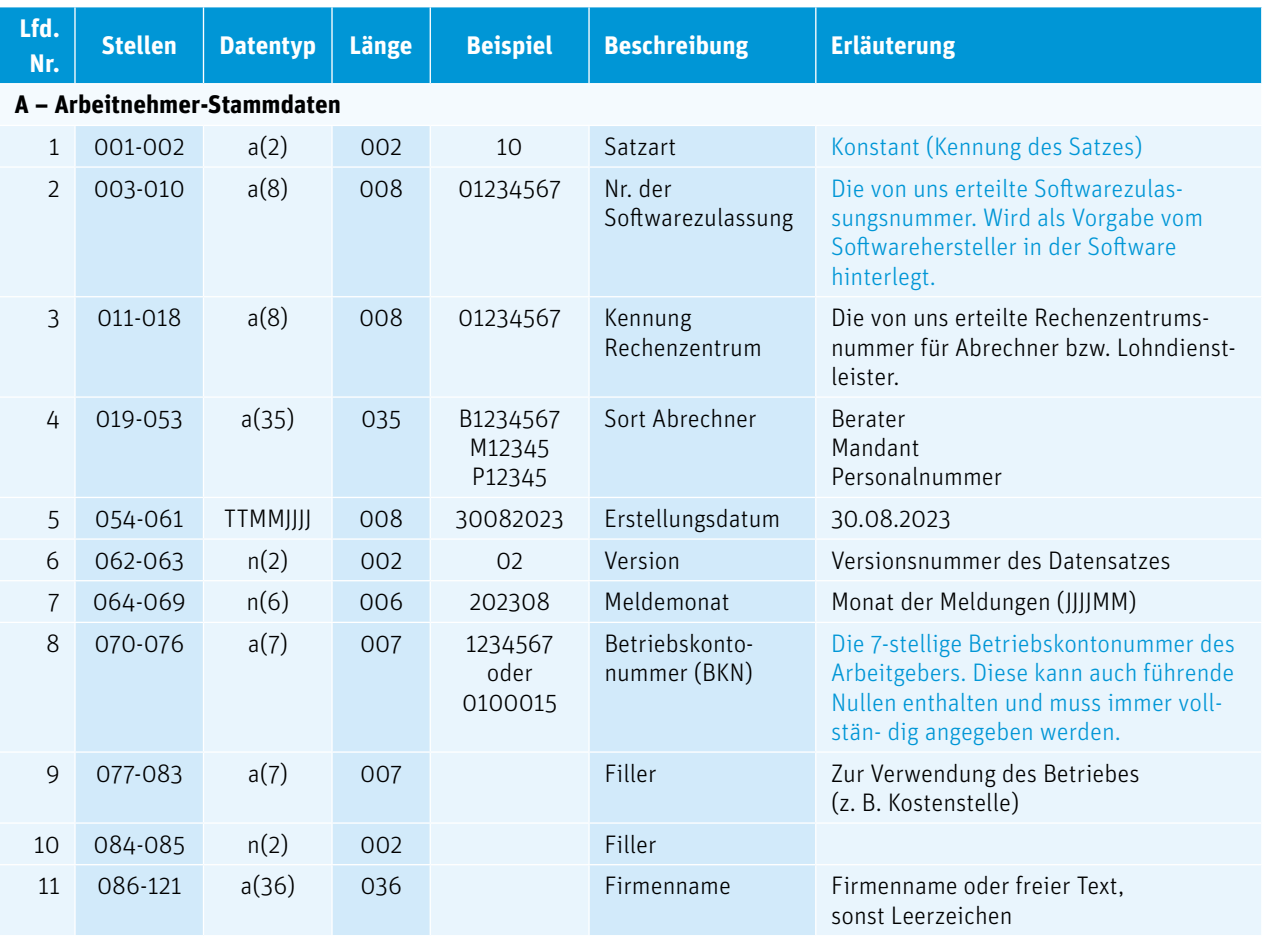

### UKM\_ANMEL

#### **Definition: Arbeitnehmer-Stammdaten**

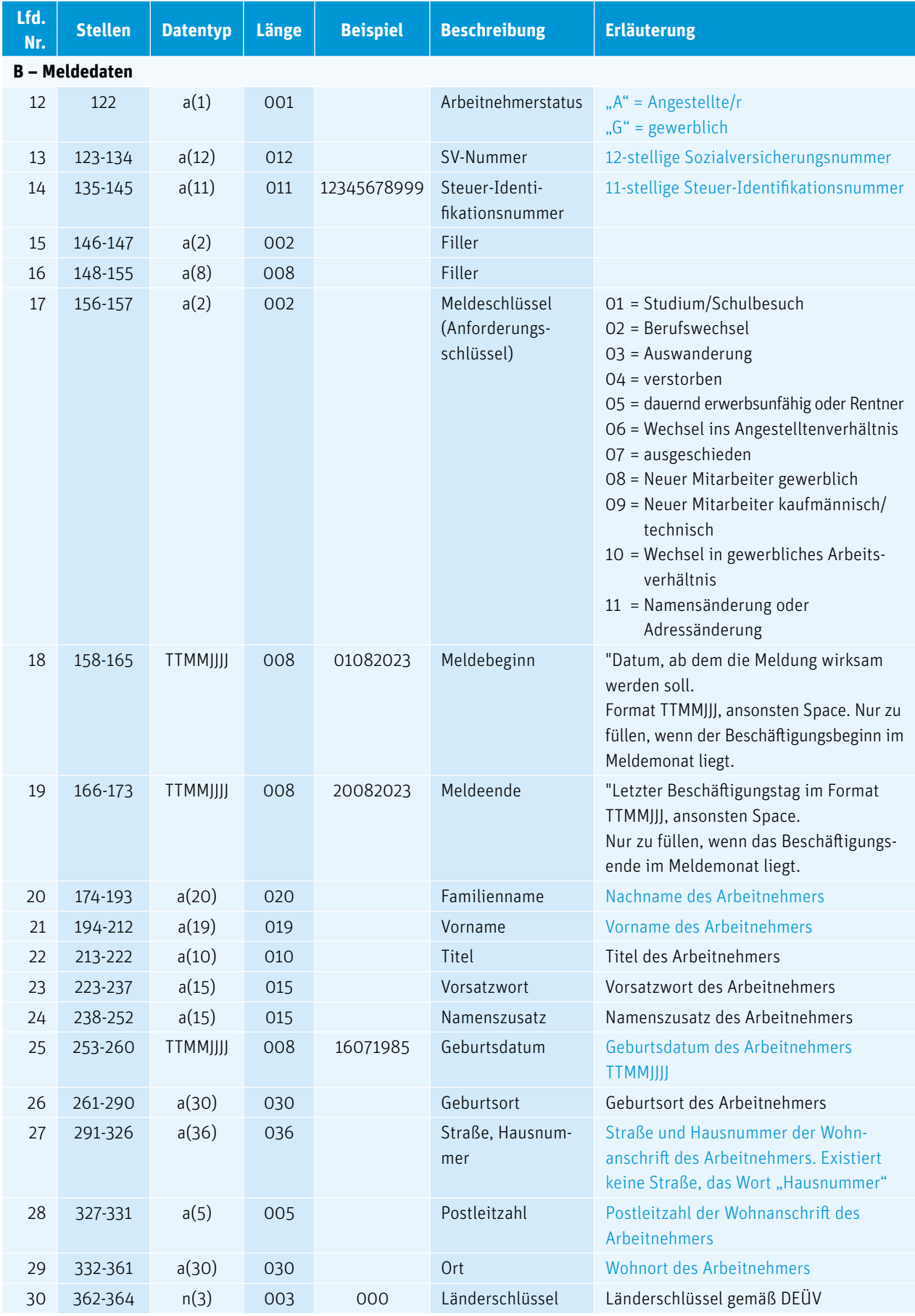

### UKM\_ANMEL

#### **Definition: Arbeitnehmer-Stammdaten**

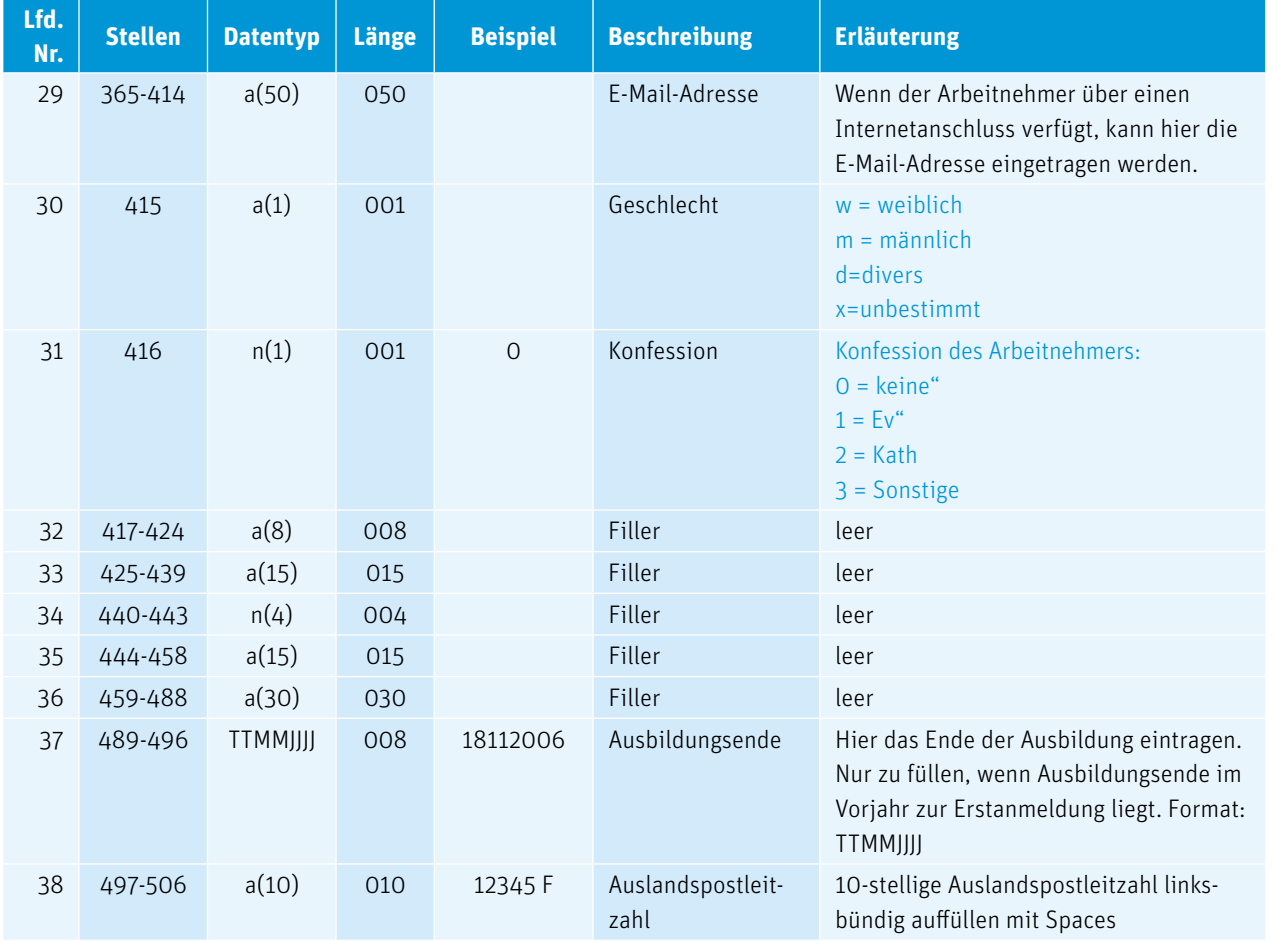

#### 4.4 Meldung von Fehlzeiten/Ausgleichsbeträgen (Datensatz UKM\_AUMEL)

### UKM\_AUMEL

. . . . . . . . .

## **Definition: Meldung der Ausgleichsbeträge**

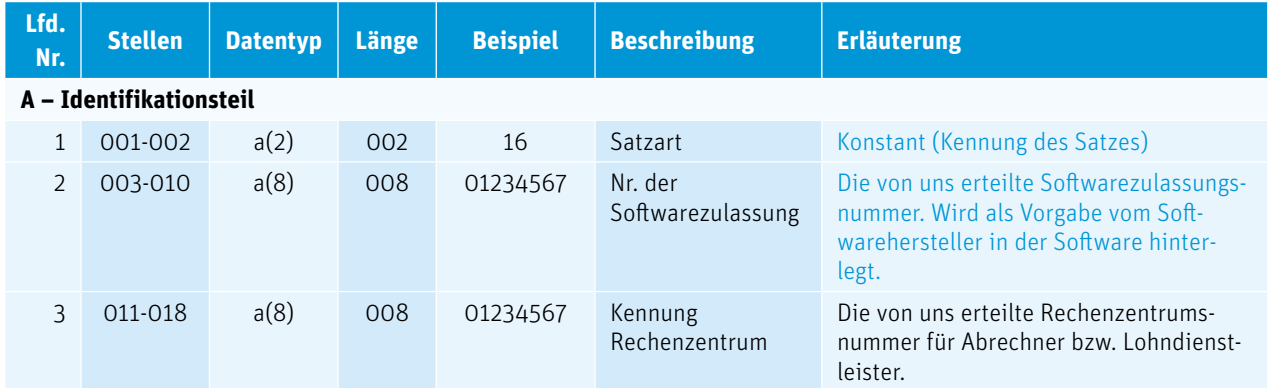

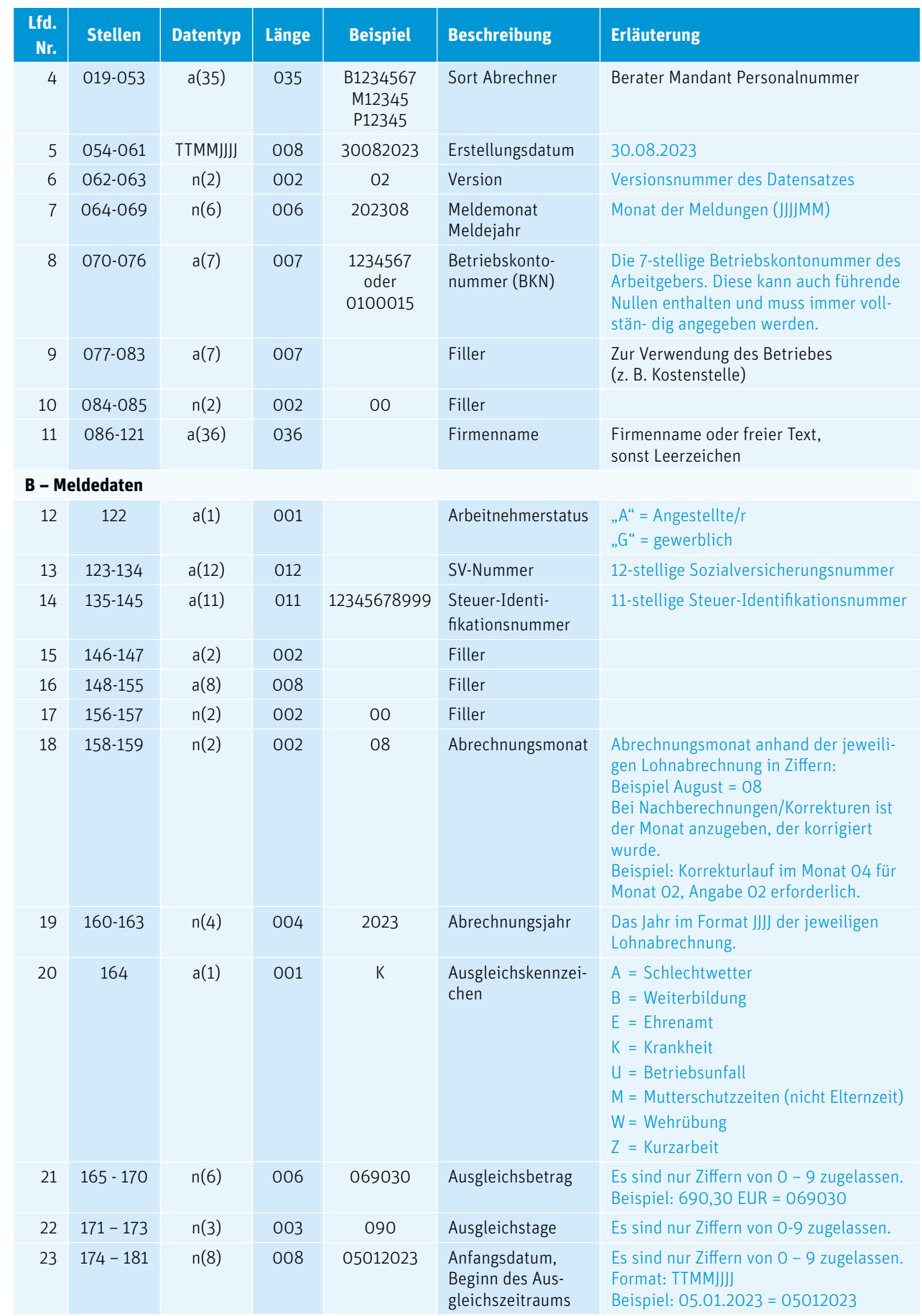

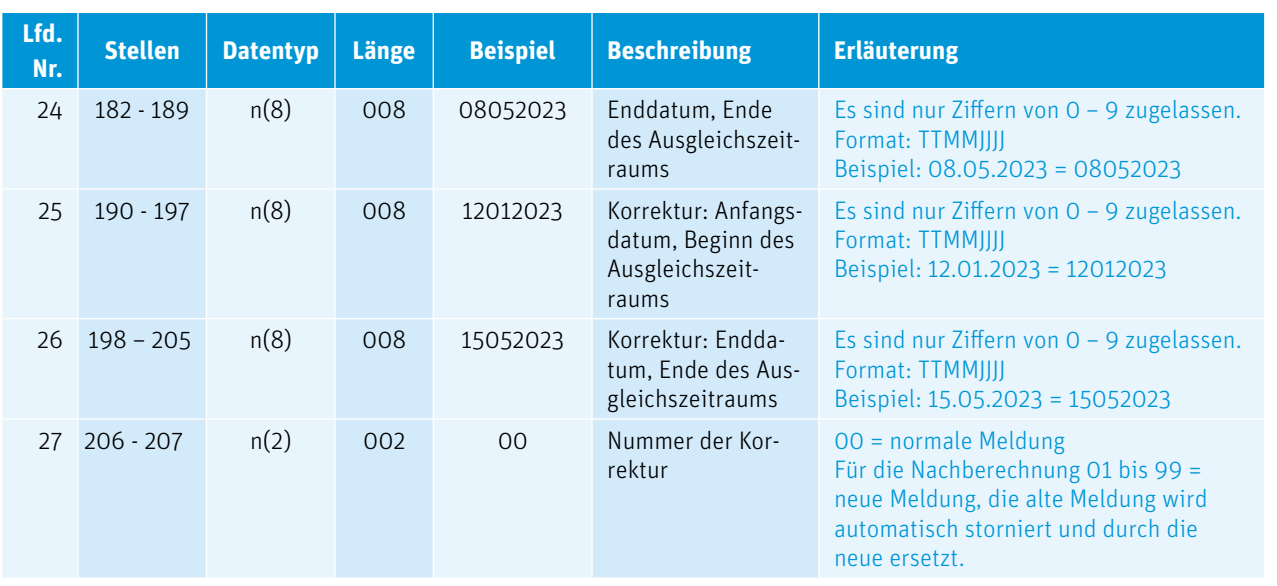

#### > 4.5 Meldungen zur Pflege von Stammdaten für Arbeitgeber (Datensatz UKM\_AGMEL)

Mit dem Datensatz UKM\_AGMEL können Änderungen von Betriebsstammdaten, bzw. von Versandinformationen an die Sozialkassen des Malerhandwerks gemeldet werden.

#### UKM\_AGMEL

. . . . . . . . . . .

#### **Definition: Meldungen zur Pflege von Stammdaten für Arbeitgeber**

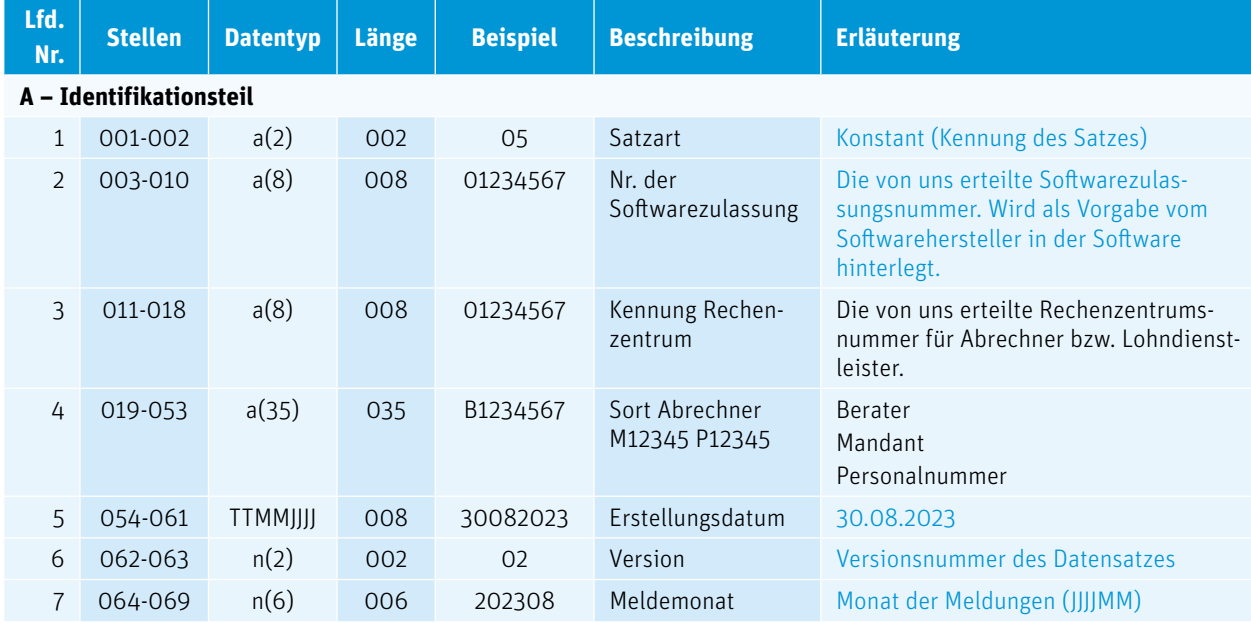

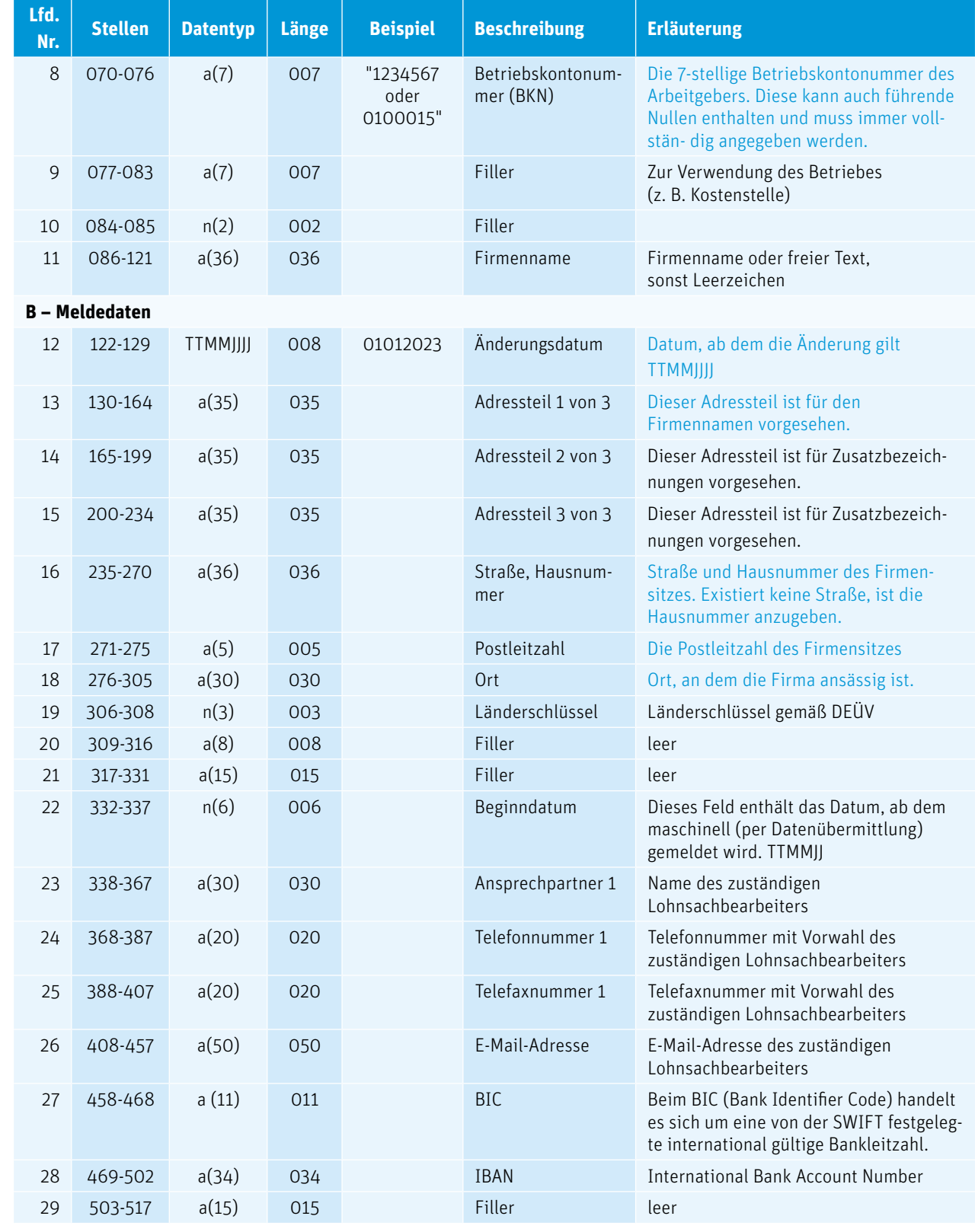

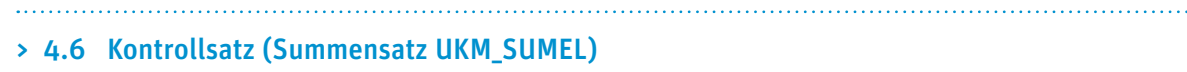

. . . . . . . . . . .

Summensatz/Kontrollsatz der zu meldenden Daten. Schließt jede zusammengehörende Datengruppe ab.

#### UKM\_SUMEL

#### **Definition: Kontrollsatz / Summensatz**

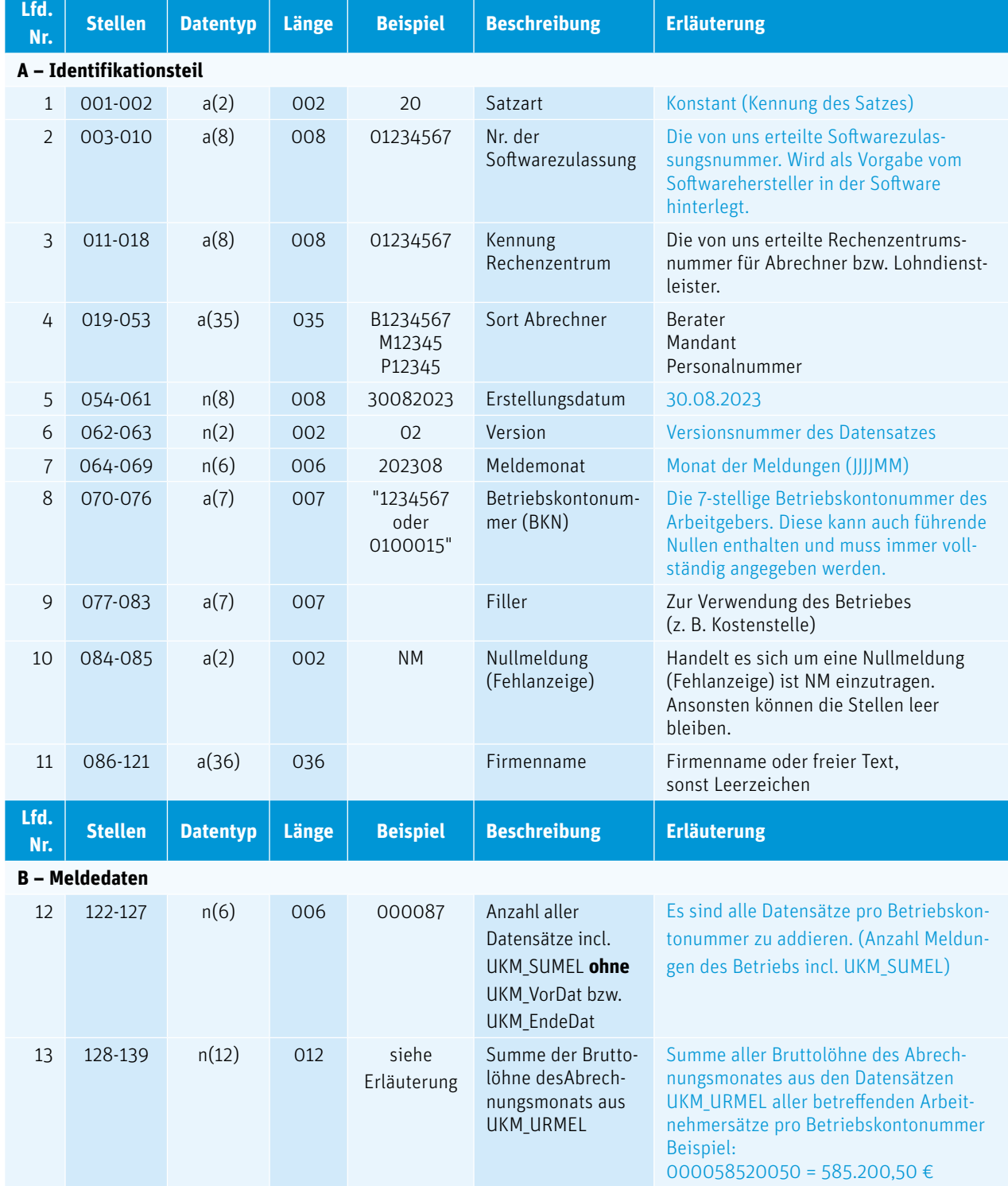

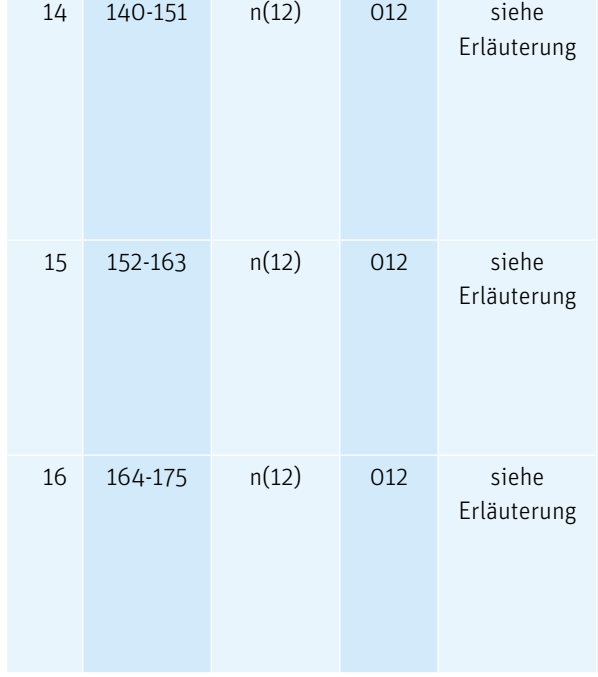

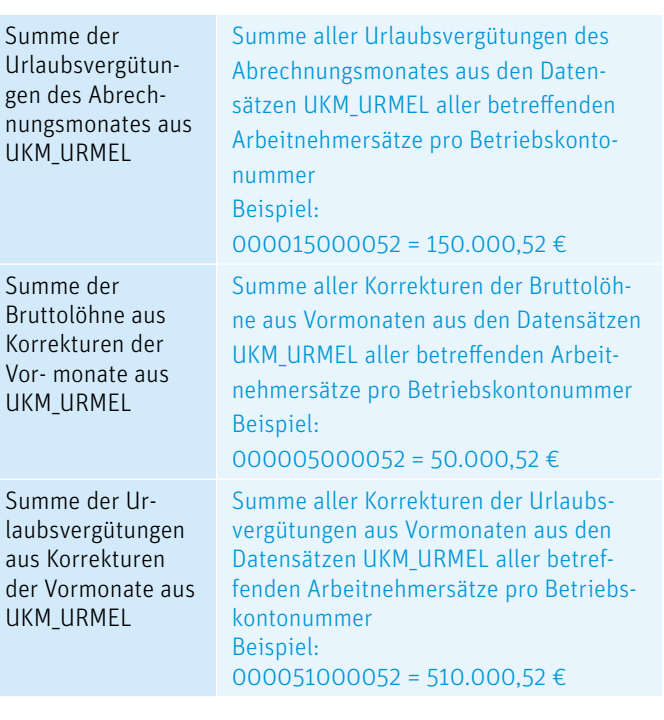

#### > 4.7 Vorlaufsatz (UKM\_VorDat) und Schlusssatz (UKM\_EndeDat)

#### 4.7.1 Allgemein gilt

Jede Datenübermittlung beginnt mit einem VORLAUFSATZ (UKM\_VorDat).

Datensätze eines Arbeitgebers sind in Datensatzgruppen zusammenzufassen. Jede Gruppe endet mit einem Kontrollsatz SUM-MENSATZ (UKM\_SUMEL).

Nach der Ausgabe der letzten Gruppe auf dem Datenträger ist ein ENDESATZ (UKM\_EndeDat) zu schreiben.

**Pro Abrechnungsmonat und Betriebskontonummer ist ein SUMMENSATZ** (UKM\_SUMEL) zu erzeugen. Korrekturen aus Vormonaten können in der Gruppe des aktuellen Monats ohne separaten SUMMENSATZ (UKM\_SUMEL) gemeldet werden. Werden nur Korrekturen gemeldet, sind diese in einem SUMMENSATZ (UKM\_SUMEL) pro Betriebskontonummer zusammenzufassen.

### UKM\_VorDat

#### **Definition: Vorlaufsatz (pro Datenübermittlung)**

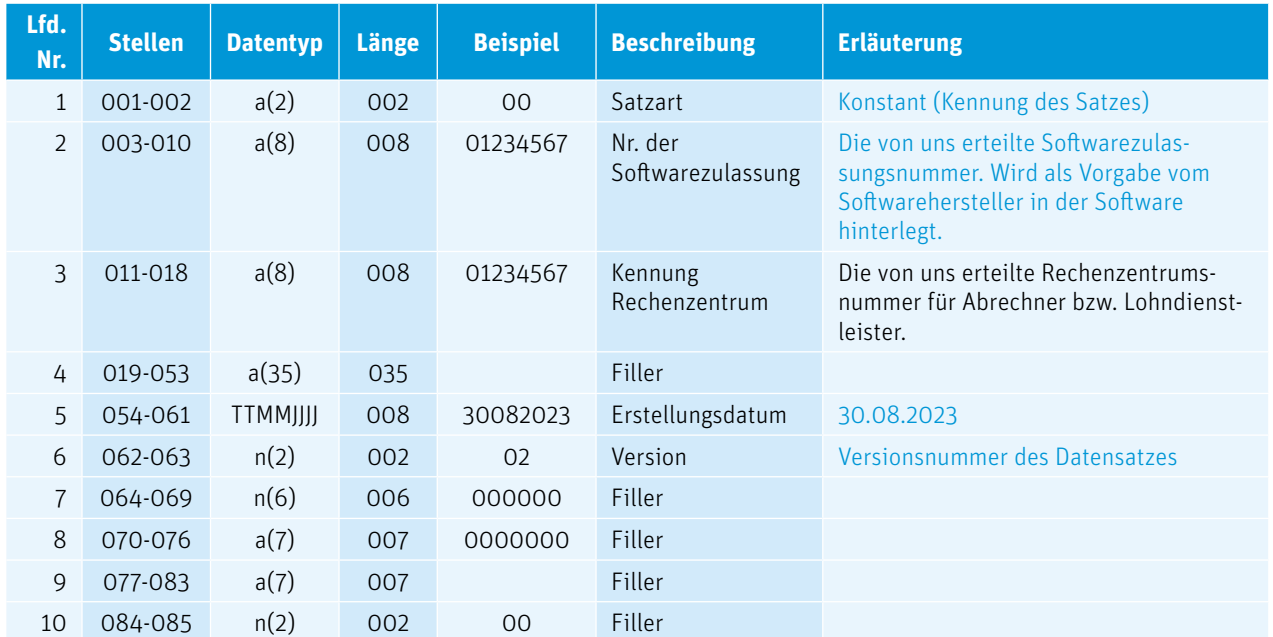

### UKM\_EndeDat

### **Definition: Endesatz (pro Übermittlung/kennzeichnet das Ende der übermittelten Daten)**

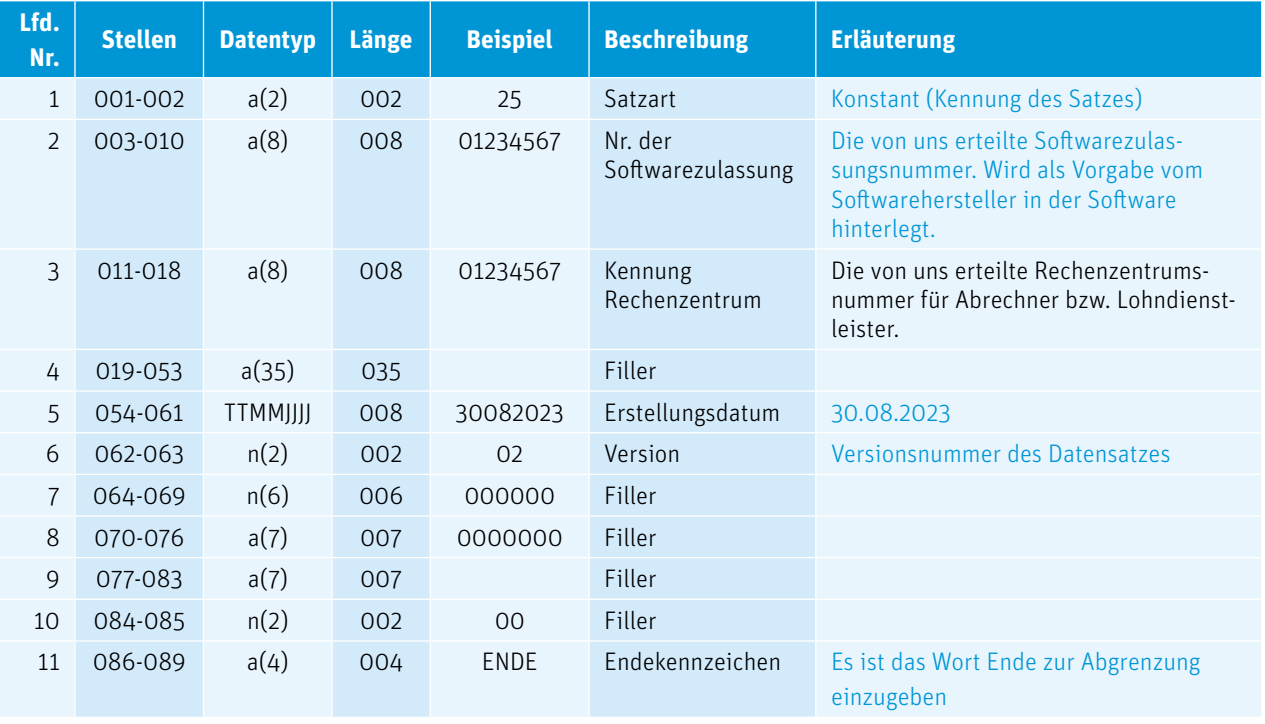

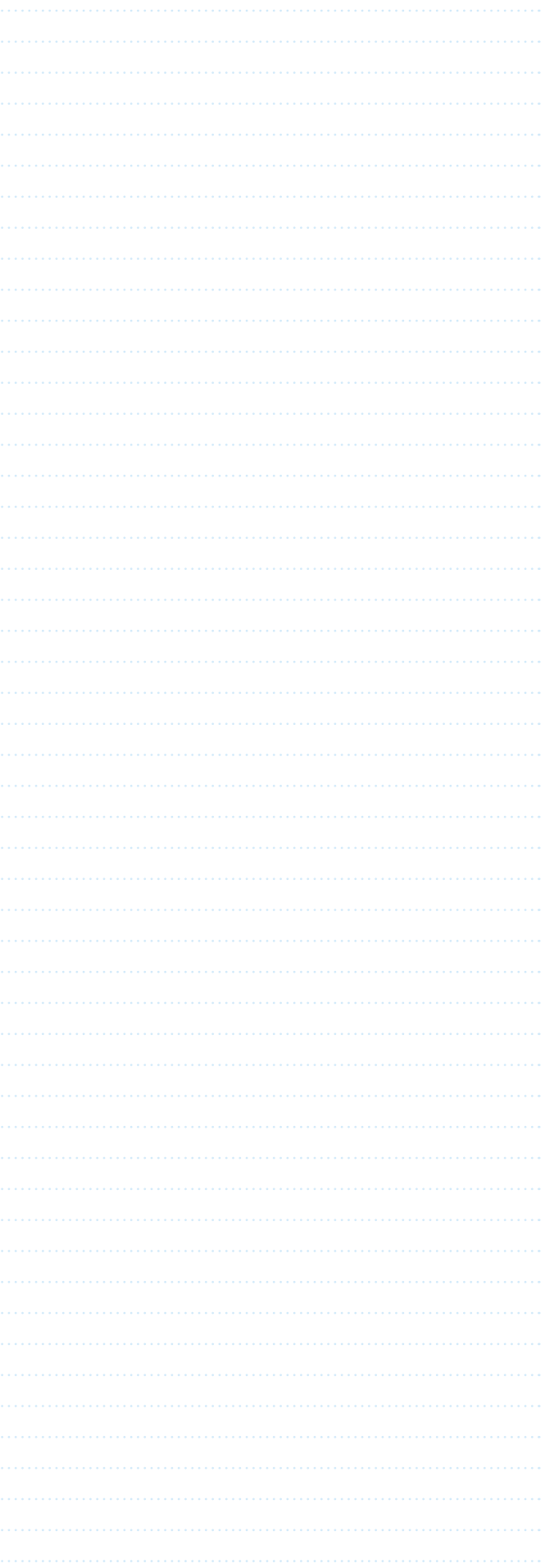

## **KAPITEL 5 Anhang**

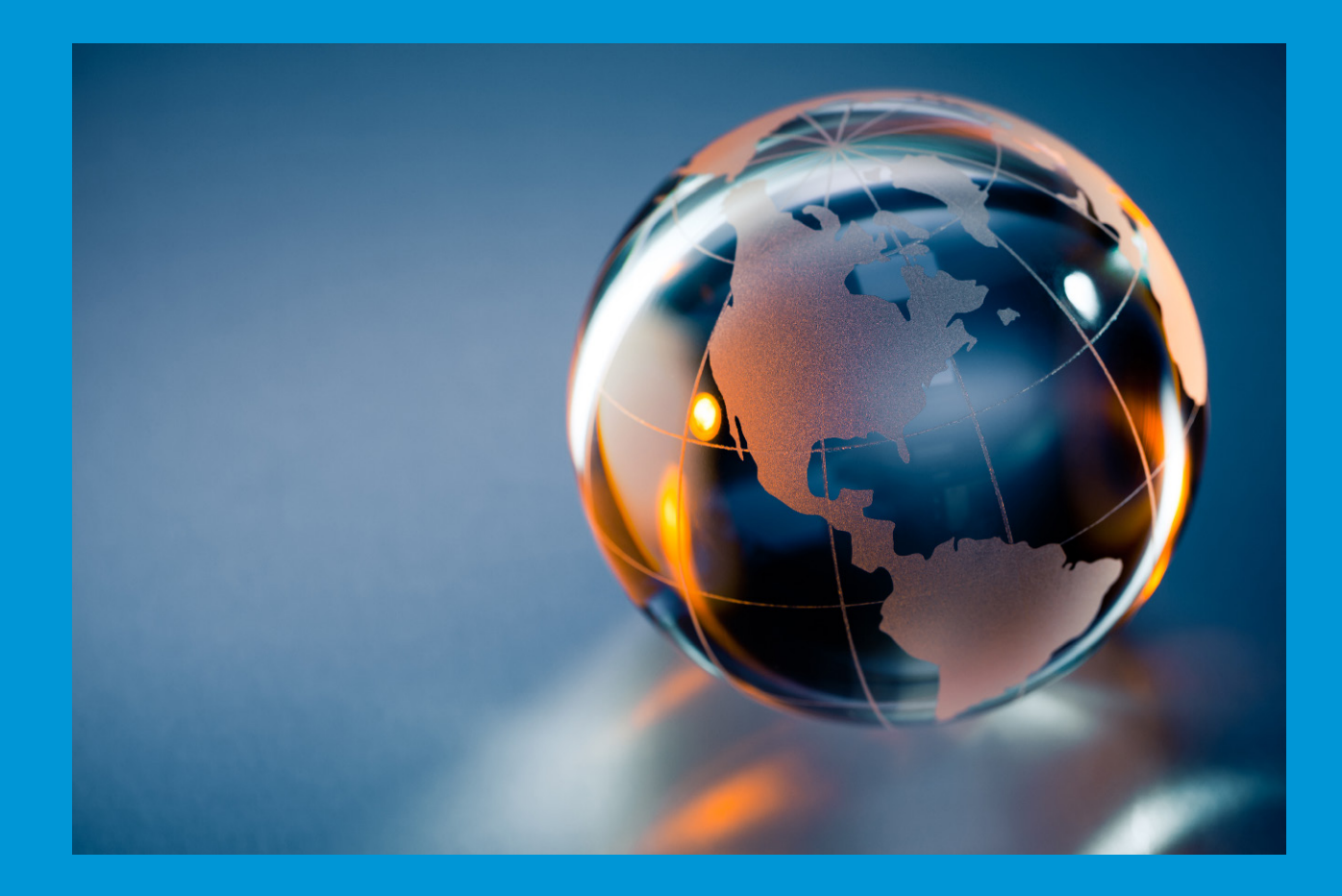

#### > 5 . 1 Anhang 1 – Länderschlüssel

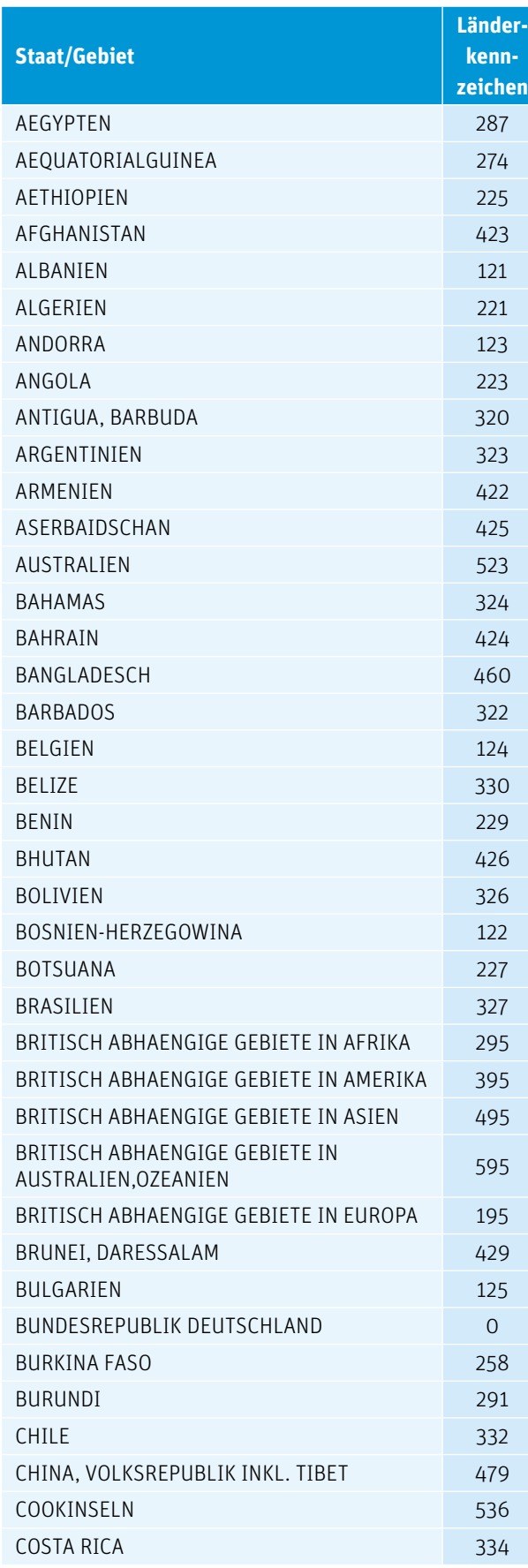

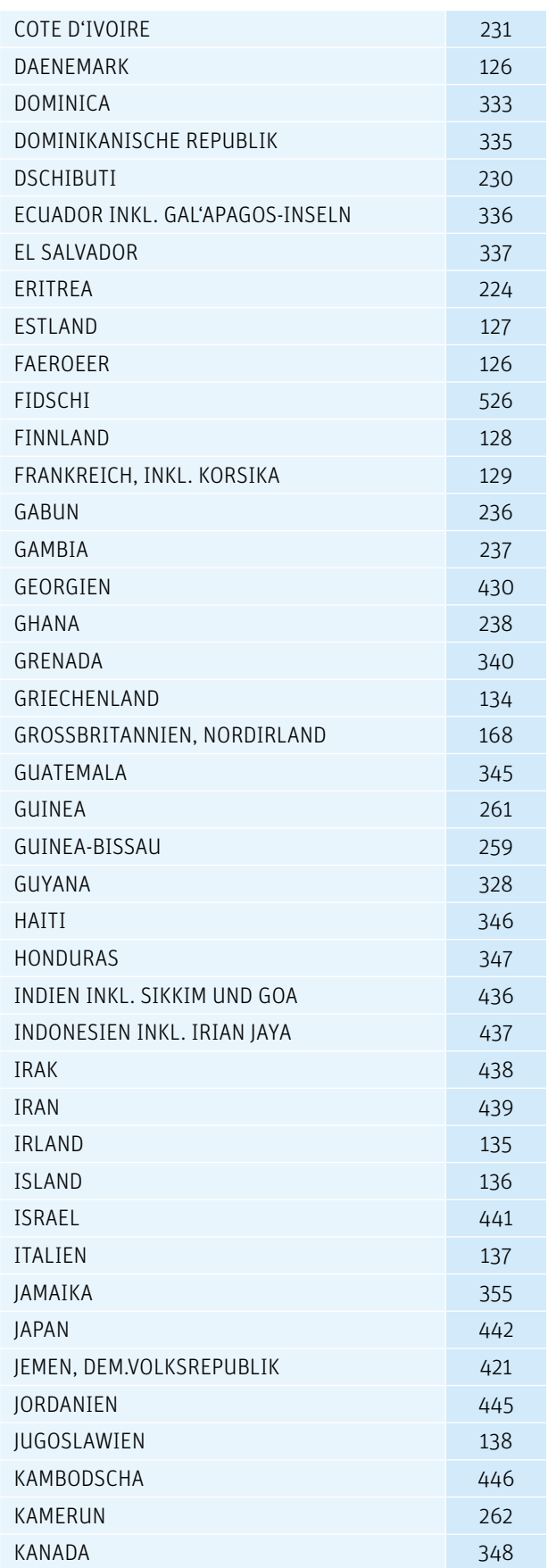

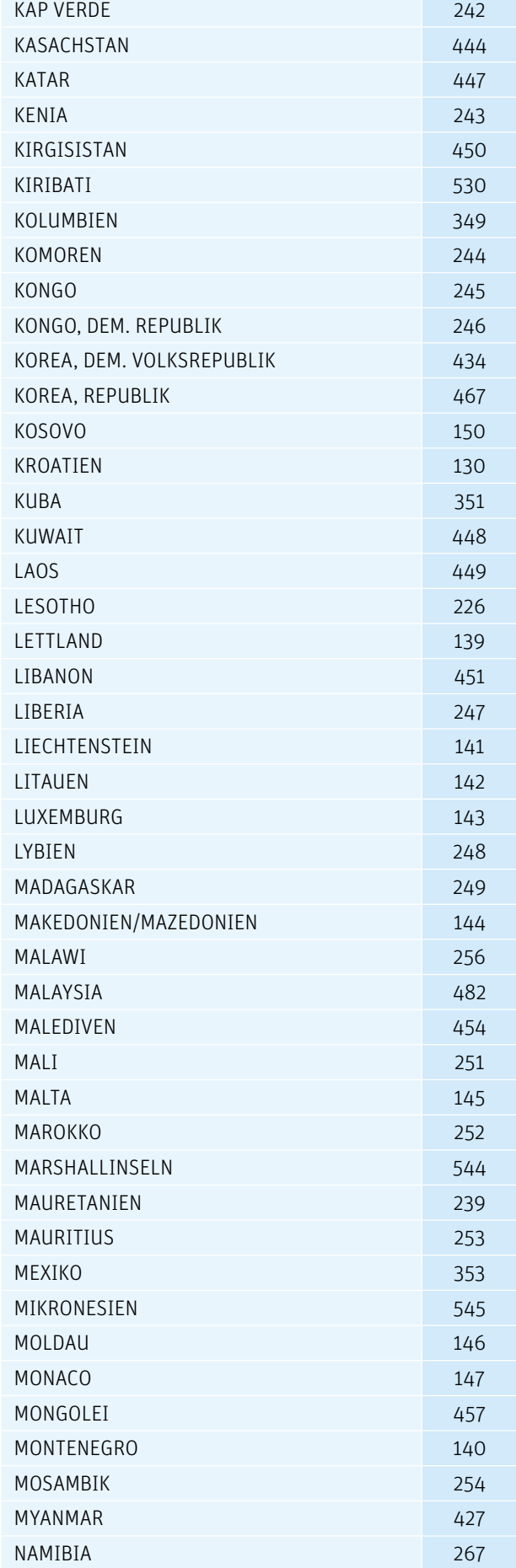

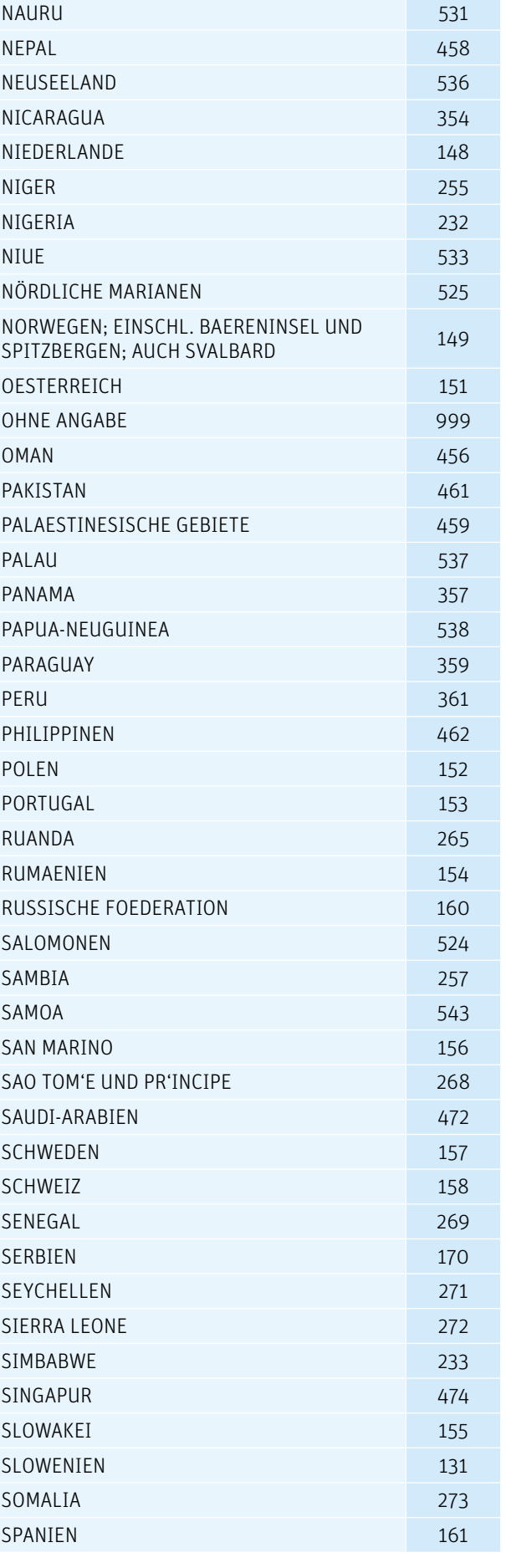

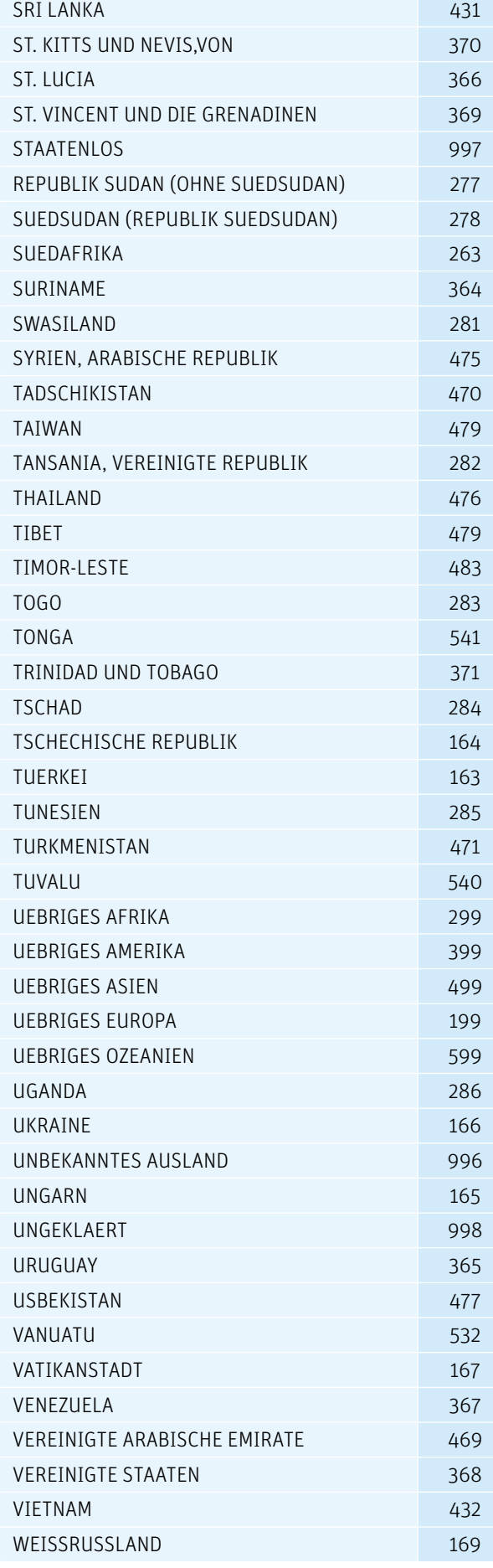

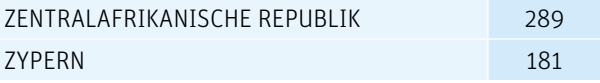

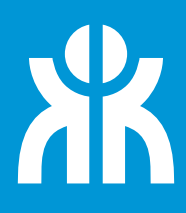

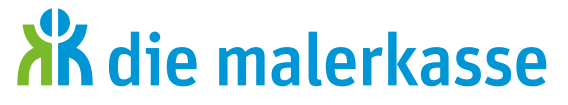

Gemeinnützige Urlaubskasse für das Maler- und Lackiererhandwerk e.V. Zusatzversorgungskasse des Maler- und Lackiererhandwerks VVaG Gustav-Stresemann-Ring 7 65189 Wiesbaden Fon 0611 7630-0 / Fax 0611 7630-298 www.malerkasse.de

Gemeinsame Einrichtung der Tarifvertragsparteien:

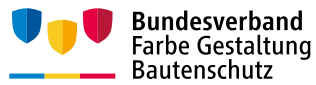

Bundesverband Farbe Gestaltung Bautenschutz – Bundesinnungsverband des deutschen Maler- und Lackiererhandwerks und seine Landesverbände Solmsstraße 4 60486 Frankfurt am Main www.farbe.de

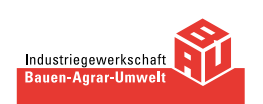

Industriegewerkschaft Bauen-Agrar-Umwelt Olof-Palme-Straße 19 60439 Frankfurt am Main www.igbau.de